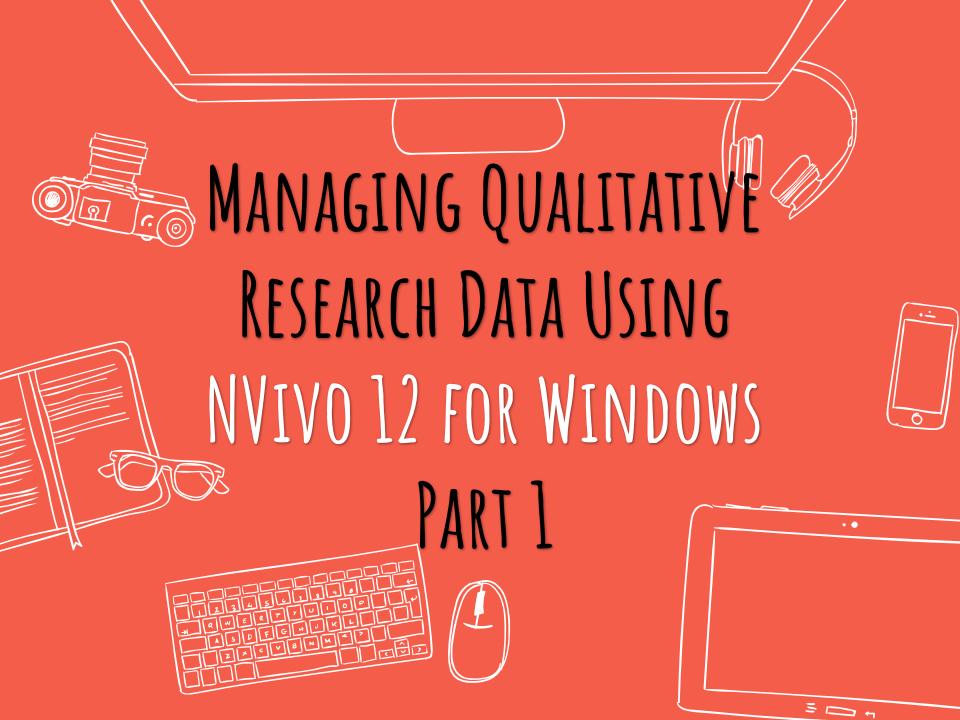

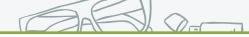

# Download slides (24MB) http://bit.ly/2Sd6Q8B

# Exercise files (23 MB) http://bit.ly/2sUZGrq

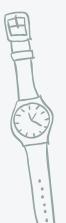

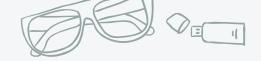

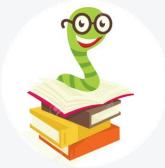

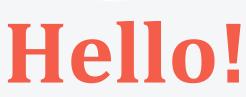

# I am Eunice Chan

Research and Data Services Librarian

# You can find me at: researchdata@hku.hk

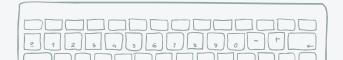

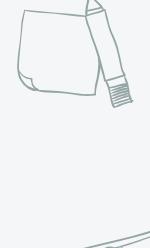

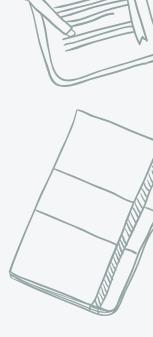

| 234567930<br> WERFVU0000<br>ASDEG#VKL00<br> ZXCV8NM<20<br> | AGENDA GENDA                              |                                         |  |  |  |  |  |  |  |
|------------------------------------------------------------|-------------------------------------------|-----------------------------------------|--|--|--|--|--|--|--|
|                                                            | 1. Overview                               |                                         |  |  |  |  |  |  |  |
| Part 1                                                     | 2. Import bibliographic data from EndNote |                                         |  |  |  |  |  |  |  |
|                                                            | Exercise and Break                        |                                         |  |  |  |  |  |  |  |
|                                                            | 3. Import interview transcripts           | -                                       |  |  |  |  |  |  |  |
| Dort o                                                     | 4. Import survey data                     |                                         |  |  |  |  |  |  |  |
| Part 2                                                     | 5. Import image, audio and video files    |                                         |  |  |  |  |  |  |  |
|                                                            | Exercise and Break                        | 0                                       |  |  |  |  |  |  |  |
| Dert 2                                                     | 6. Coding Queries                         | A                                       |  |  |  |  |  |  |  |
| Part 3                                                     | Exercise and Break                        |                                         |  |  |  |  |  |  |  |
| Dort /                                                     | 7. Reporting                              |                                         |  |  |  |  |  |  |  |
| Part 4                                                     | 8. Work as a team                         | all all all all all all all all all all |  |  |  |  |  |  |  |
|                                                            |                                           | 1                                       |  |  |  |  |  |  |  |

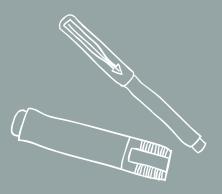

# NVIVO 12 FOR WINDOWS OVERVIEW

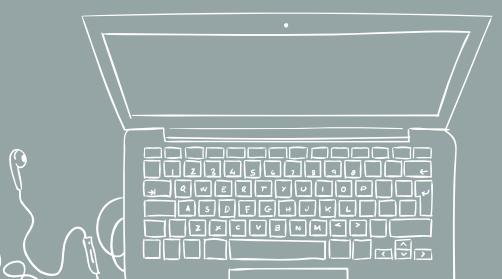

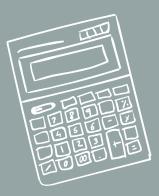

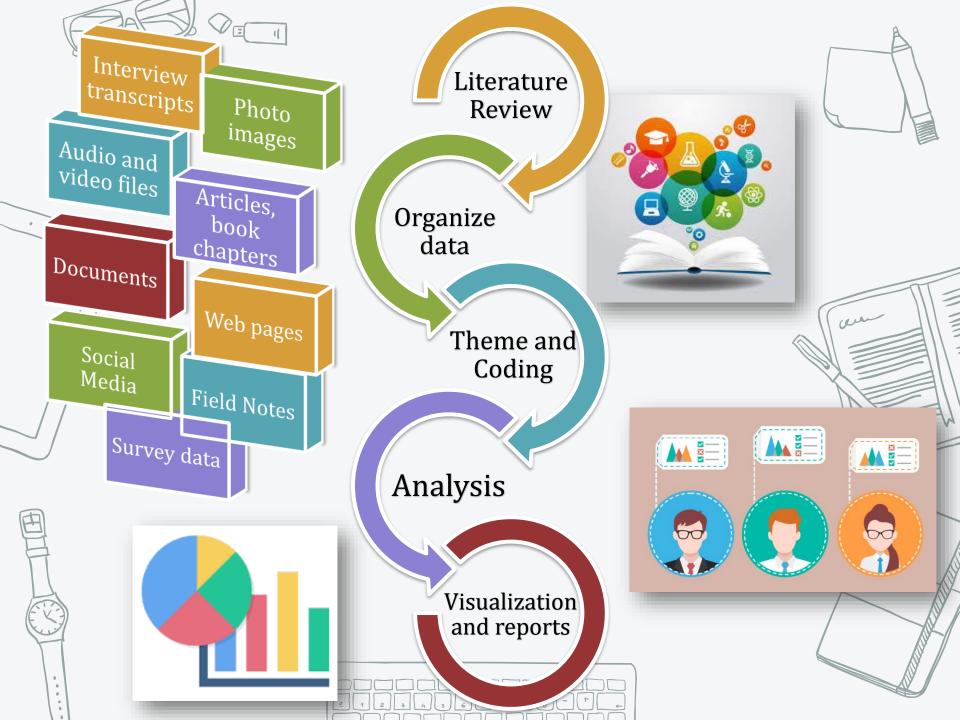

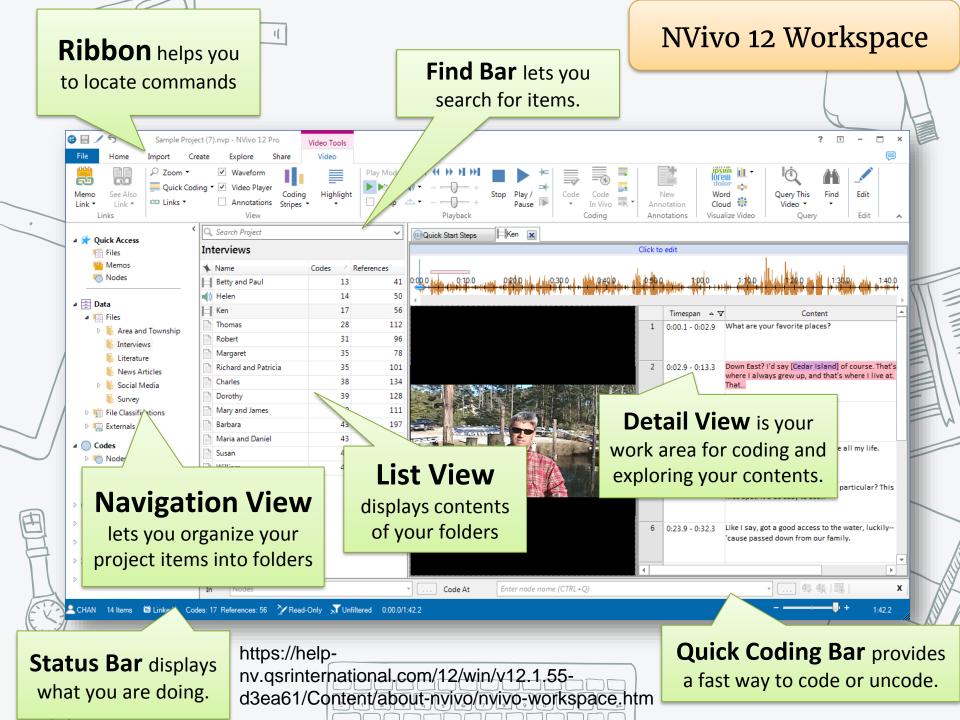

## Literature Review

tor to

Low tude

11945 Soldonty

÷

←

in your

Source: https://media.edutopia.org/styles/responsive\_1200px\_original/s3/masters/d7\_images/cover\_media/barber-169hero-teachtext-twenty20.jpg

2 1 2 3 4 5 6 7 8 9 0 -

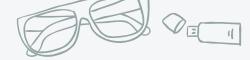

### TIME Science

GOING GREEN Building a Country by Switching On the Lights

Quemo

By BRYAN WALSH Monday, Jan. 31, 2011

dyissue

over

Available: http://www.time.com/time/health/article/0,8599,2045426,00.html#ixzz26HInTigz

The first decades of the 21st century will be remembered as the ones in which the world finally began to grapple with global development. The likes of Bill and Melinda Gates and Bono - TIME's Persons of the Year in 2005 - have channeled funds to fighting malaria, TB and HIV, while supporting agriculture, infrastructure and even governance. But there's one obstacle to development that has too often been orgotten, a blind spot that does more than almost anything to keep the poor poor they don't have electric power

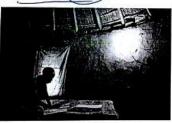

Some 1.6 billion people around the world lack reliable access to electricity. That means they don't have electric lights for students to study by at night. They can't easily charge cell phones - assuming they even have Fiolatio them - which means they can't easily o Uking create markets or sell goods. Without regular power, their hospitals are severely ctric limited - after all, you can't even keep vaccines cold without a refrigerator. wat Agriculture is essentially peasantry if farmers lack powered machinery. As long as those hundreds of millions remain in the dark, they will remain poor - yet solving energy poverty isn't even one of the U.N.'s ambitious Millennium Development Goals.

cleanemergy At the same time, the reality of climate change means that even the developing to avoid be world needs to look for cleaner sources of, energy because Western-style growth catastrophe. That's left a gap to be filled by Aci udmg driven by fossil fuels could lead to small but innovative organizations like E+Co, a New Jersey-based group that lends out capital to entrepreneurs in the developing world to create clean energy businesses. The effect is multiple - the loans create business, help reduce energy poverty and keep carbon emissions from growing, "Without energy, very little can happen," says Christine Eibs Singer, who heads E+Co)"It's clear to us that if you want to help with development, you need to address energy."

usima

In the 1990s, E+Co grew out of the Rockefeller Foundation, the venerable philanthropic organization that has funded Hwidn ( development assistance for decades. Its philosophy is still the same: find entrepreneurs on the ground in the developing world who are ready to market clean-energy solutions, and get them the capital and support they need to get started. Solar E+Co - which has offices in Africa. Asia panels and South America - works with local NGOs to support those entrepreneurs, often for gree bypassing governments on the ground. Most of the projects they help fund are offthe-grid energy solutions - solar panels or biogas, which is produced with animal or human waste. That has another added benefit: for those parts of the developing world that aren't wired to any kind of power grid, on-site generation can be an instant solution. Solar panels remain a green luxury for citizens in rich nations they already have access to reliably cheap

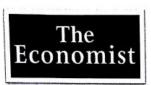

#### Nutrition Food for thought

Global hunger is on the wane but it is still hampering the growth of people, and of economies

Literature

Review

Jul 29th 2004 | DEDZA, MALAWI | from the print edition Available: http://www.economist.com/node/2963282

THERE are not enough classrooms at the Msekeni primary school, so half the lessons hatheen turned take place in the shade of yellow-blossomed into Acacia trees. Given this shortage, it might storero seem odd that one of the school's purpose-No study spaces built classrooms has been emptied of pupils and turned into a storeroom for sacks of Studie Strain. But it makes sense. Food matters more than shelter.

Msekeni is in one of the poorer parts of Malawi, a landlocked southern African country of exceptional beauty and great Know poverty. No war lays waste Malawi, nor is Howto the land unusually crowded or infertile, but Malawians still have trouble finding enough to eat. Half of the children under five are underfed to the point of stunting. Hunger blights most aspects of Malawian life, so the country is as good a place as any to investigate how nutrition affects development, and/vice versa

The headmaster at Msekeni, Bernard Kumanda, has strong views on the subject. He thinks food is a priceless teaching aid. Since 1999, his pupils have received free school lunches. Donors such as the World Ruy dottiny Food Programme (WFP) provide the food: food those sacks of grain (mostly mixed maize from and soyabean flour, enriched with vitamin charite A) in that converted classroom. Local volunteers do the cooking-turning the dry ingredients into a bland but nutritious slop, and spooning it out on to plastic plates. The children line up in large crowds, cheerfully singing a song called "We are getting porridge".

When the school's feeding programme was introduced, enrolment at Msekeni doubled. Mor Some of the new pupils had switched from fullwit nearby schools that did not give out free gran attenu schoo. porridge, but most were children whose families had previously kept them at home becaus to work. These families were so poor that of the Spluto the long-term benefits of education seemed unattractive when set against the short-term gain of sending children out to gather

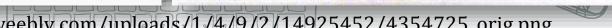

dort

J. Crai

clash Abstri basi cally Resol tion ' Trove different mor Pol wars to MIC define SM as th raditionally C CXENSIDA of movements personal

Table inst.

theory and to assess critically the contribution of the theory to the major issues issues in in the field: the formation of movements, the process of mobilization, the organization of social movements, and the outcome of challenges -Inc field

RESOURCE MOBILIZATION THEORY

#### SOURCES OF CONTENTION: RESOURCE MOBILIZATION VS TRADITIONAL APPROACHES

The clash between resource mobilization theory and traditional approaches. 04 mobiliza especially collective behavior theories, has stemmed in large part from different conceptions of social movements. Traditional definitions have included any organizator set of noninstitutionalized collective actions consciously oriented towards social change (or resisting such changes) and possessing a minimum of orga-Social mum nization (Wilkinson 1971:27; Turner & Killian 1972:246). Social movements are traditionally seen as extensions of more elementary forms of collective outcomes behavior and as encompassing both movements of personal change (e.g. religious sects, cults, and communes) and those focused on institutional changes (e.g. legal reforms and changes in political power) Resource mobilization theorists have, in contrast, seen social movements as extensions of institutionalized actions and have restricted their focus to movements of institutional change that attempt to alter "elements of social structure and/or the reward distribution of society" (McCarthy & Zald 1977:1218), organize previously unorganized groups against institutional elites (Gamson 1975:16-18), or represent the interests of groups excluded from the polity (Jenkins & Perrow 1977; Tilly 1978, 1979).

Most of the disputes in the field flow from this difference. Institutional change movements tend to conform to the basic resource mobilization model: rational actions oriented towards clearly defined, fixed goals with centralized organizational control over resources and clearly demarcated outcomes that can institutio be evaluated in terms of tangible gains. The premise that social movements are extensions of institutionalized actions is also plausible. The problem arises, however, in applying this model to movements of personal change in which expressive actions are intertwined with rational-instrumental actions. In such movements, goals tend to arise out of interaction; centralized control is tied to a charismatic leader or is weak; outcomes are diffuse. Continuities between these movements and elementary collective behavior are more apparent.

Given this bifuraction, how can the field develop? One direction is to apply resource mobilization models to the organizational aspects of personal change movements. Recent work by Lofland (1977, 1979), Shupe & Bromley (1979), mourament organi73-- itic unitrice

Source: https://www.flickr.com/photos/rolexpv/19839581863/in/dateposted-public/

### Literature Review

mayor

formation of

movements

process

challinge

contrast w

resource

mobilizati

chan

ZV

cha

1259.

529

## Literature Rev<u>iew</u>

#### and the support of the

A second second

A 2 Since of Schemes

the same and has not been de-

and Municipal Property and Design at 1 In success, I wanted stream 2 ways for all success and had purposed in the lot of factories, phill service you and Our other on Multiplace had bring on their loss to be a series of the second second s Area Area and complify reprinted. U.S. that an over the 2 had not been been In I successed we also it has a real of And that the second stription of the local lines. the state of the second second nest in a proof the particular, or The Real Property and a design of the local diversion of the local diversion of the local d and the second state of the second state of th In the Royal Station and Stationary Stations, Stationary an of planting the ansated Discograded the

When have, has marked prove the first factors is made to be a second strength of the second strength on the first strength of the second strength of the transmission of the second strength of the second strength of the second str and the construction that the second of the construction that an experiment that have presented and strends. The additional of constructions of the construction means of the second strends of the construction of the second of the second of the second strends of the second of the second of the second strends of the present of the second of the second of the second presents of the second of the second of the second presents of the second of the second of the second printing as the second of the second of the second o

### Memos, annotations

# 1 Claiming an Education

TRAFFICER, WISH

on a first wa

Source: https://i2.wp.com/cdn-images-1.medium.com/max/800/1\*1bSdnt3juL9-FYR-UHVJFQ.jpeg?w=714&ssl=1

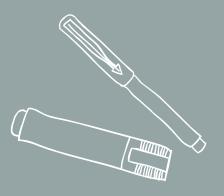

# IMPORT BIBLIOGRAPHIC DATA FROM ENDNOTE

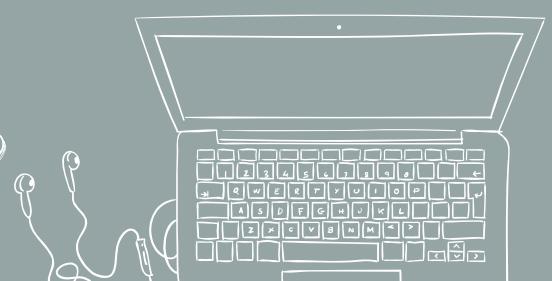

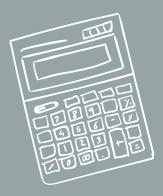

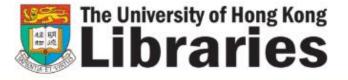

👔 🕋 HKUL > Endnote@HKUL

Hours Contact Us e-Forms

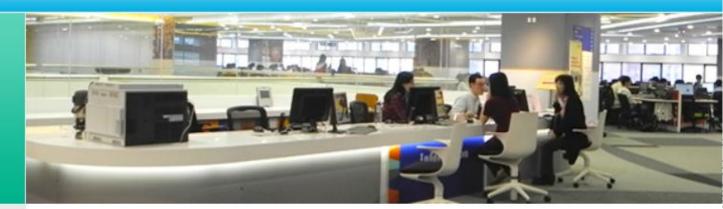

# Endnote@HKU

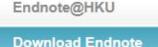

**Training and Support** 

### **Download Endnote**

Choose the operating system of your computer. Download Endnote and the filters.

Windows

## Download and install EndNoteX9

#### 1. Endnote X9 (Windows)

2. Filters for Windows

3. Check latest updates for Windows

https://lib.hku.hk/endnote/download.html

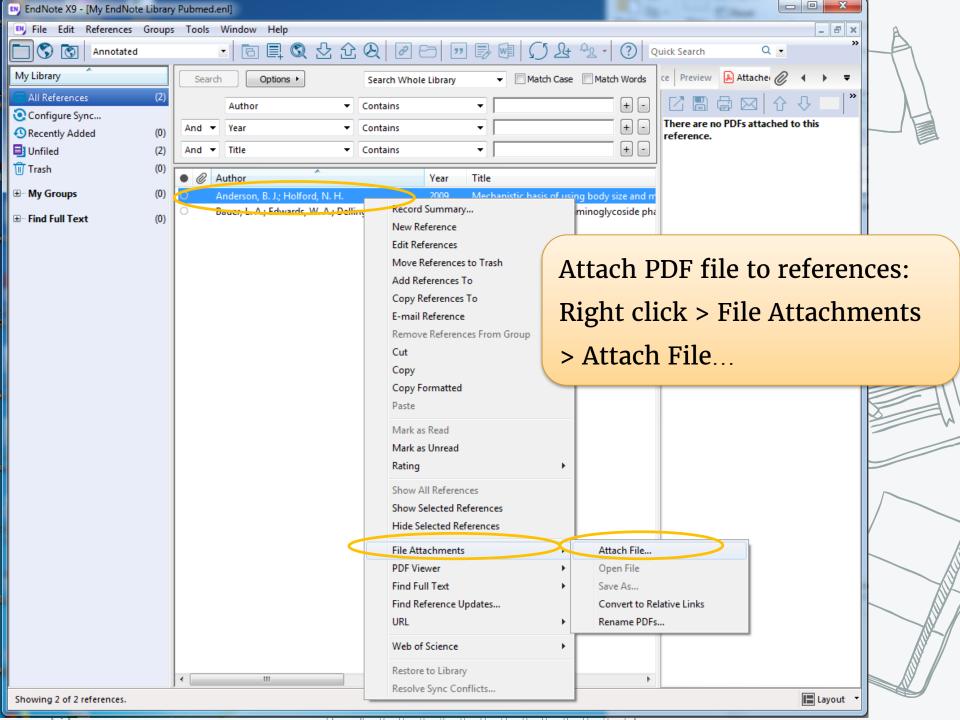

| 🛤 EndNote X9 - [EndNote Lib                | orary De       | mo.enl]                                                                                                    |                                                  |
|--------------------------------------------|----------------|----------------------------------------------------------------------------------------------------|--------------------------------------------------|
| <u>File</u> <u>Edit</u> <u>R</u> eferences | <u>G</u> roups | ; <u>T</u> ools <u>W</u> indow <u>H</u> elp                                                                                                    | _ & ×                                            |
| Annotated                                  |                | Image: Image: Image | Search Panel                                     |
| My Library                                 |                | Search Options • Search Whole Library • Match Case Match Words                                                                                                    | Reference Prei 🧷 👌 🕨 🔻                           |
| All References                             | (6)            | Author   Contains                                                                                                    | * * *                                            |
| Configure Sync                             |                |                                                                                                    | P⊡<br>Rating                                     |
| Recently Added                             | (0)            |                                                                                                    | • • • • •                                        |
| Unfiled                                    | (6)            | And  Title Contains                                                                                                    | Author                                           |
| <u> T</u> rash                             | (294)          | Q Author     Year     Title                                                                                                    | Bates, Jessica<br>Best, Paul                     |
| ■ My Groups                                |                | Boydston, Jeanne M. K.; Leysen, Joan M. 2014 ARL Cataloger Librarian Roles and Responsibilities Now and In the Future                                                                                                    | McQuilkin, Janice                                |
| ⊡ Find Full Text                           |                | <ul> <li>Ø Acadia, Spencer</li> <li>2016 Books Be Gone! Reducing an Academic Library's Print Collection by Half to Mee</li> <li>Ø Benson, Sara R.</li> <li>2017 Interpreting Fair Use for Academic Librarians: Thinking Beyond the Scope of the</li> </ul>                                                                                                    | Taylor, Brian<br>¥ear                            |
|                                            |                | <ul> <li>Ø Benson, Sara R.</li> <li>2017 Interpreting Fair Use for Academic Librarians: Thinking Beyond the Scope of th</li> <li>Ø Hansson, Joacim; Johannesson, Krister</li> <li>2013 Librarians' Views of Academic Library Support for Scholarly Publishing: An Even</li> </ul>                                                                                                    | 2017                                             |
|                                            |                | 🔍 🖉 Black, Elizabeth L.; Murphy, Sarah Anne 🖉 2017 The Out Loud Assignment: Articulating Library Contributions to First-year Stude                                                                                                    | Title                                            |
|                                            |                | Bates, Jessica; Best, Paul; McQuilkin, Janice; 2017 Will Web Search Engines Replace Bibliographic Databases in the Systematic Ide                                                                                                    | Will Web Search Engines<br>Replace Bibliographic |
|                                            |                |                                                                                                    | Databases in the Systematic                      |
|                                            |                |                                                                                                    | Identification of Research?                      |
| (                                          |                |                                                                                                    | The Journal of Academic                          |
|                                            | _              |                                                                                                    | Librarianship                                    |
|                                            | Se             | elect the items from EndNote                                                                                                    | Volume<br>43                                     |
|                                            |                |                                                                                                    | Part/Supplement                                  |
|                                            | ٦X             | ill automatically import PDF                                                                                                    |                                                  |
|                                            | vv             | in automatically import i Di                                                                                                    | Issue                                            |
|                                            | <b>a</b> t     | tachment as well                                                                                                    | Pages                                            |
|                                            | d              | lacinnent as well                                                                                                    | 8-17                                             |
|                                            |                |                                                                                                    | Start Page                                       |
|                                            |                |                                                                                                    | Errata                                           |
|                                            |                |                                                                                                    | Liidda                                           |
|                                            |                |                                                                                                    | Epub Date                                        |
|                                            |                |                                                                                                    | <b>.</b>                                         |
|                                            |                |                                                                                                    | Date<br>2017/01/01/                              |
|                                            |                |                                                                                                    | Type of Article                                  |
|                                            |                |                                                                                                    |                                                  |
|                                            |                |                                                                                                    | Short Title                                      |
|                                            |                |                                                                                                    | Alternate Journal 👻                              |
| Showing 6 of 6 references.                 |                | , ,                                                                                                    | 🔳 Layout 🔻                                       |
|                                            |                |                                                                                                    |                                                  |
|                                            |                |                                                                                                    |                                                  |

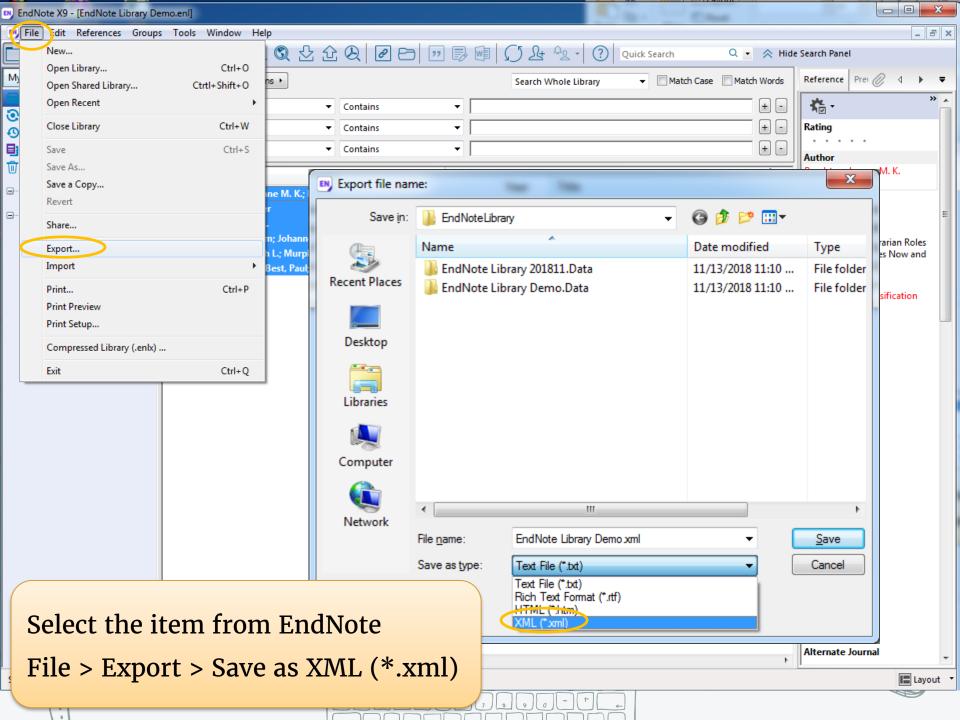

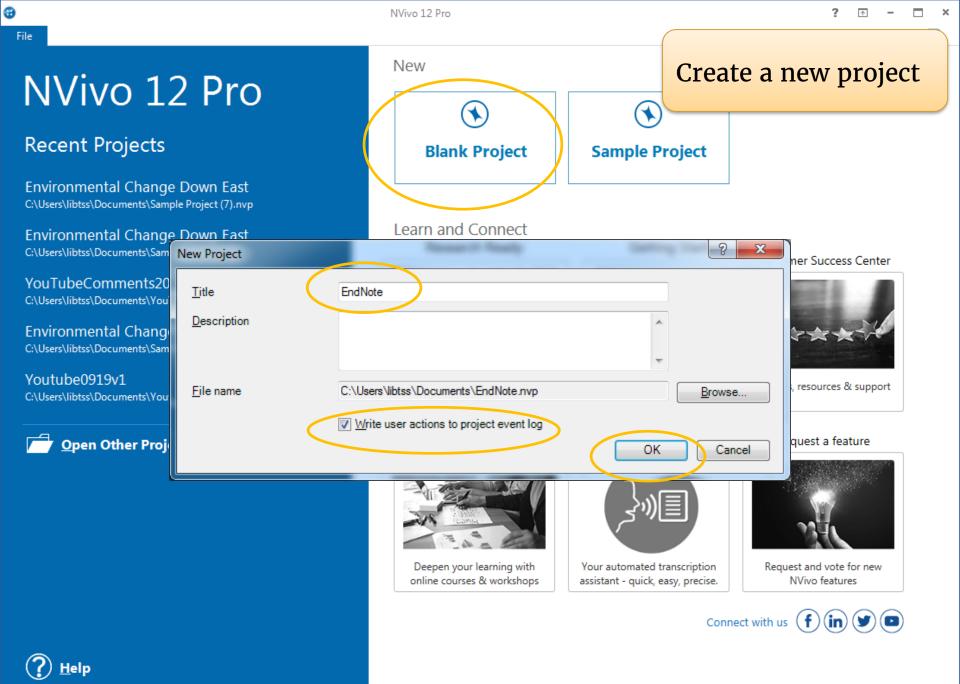

**Tutorials** 

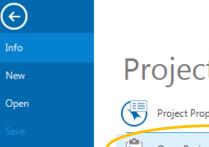

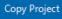

Print

Close

Help

Options

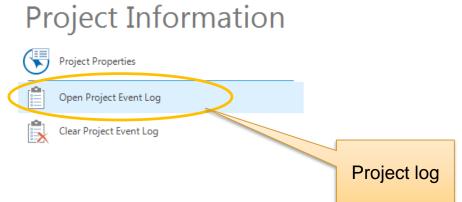

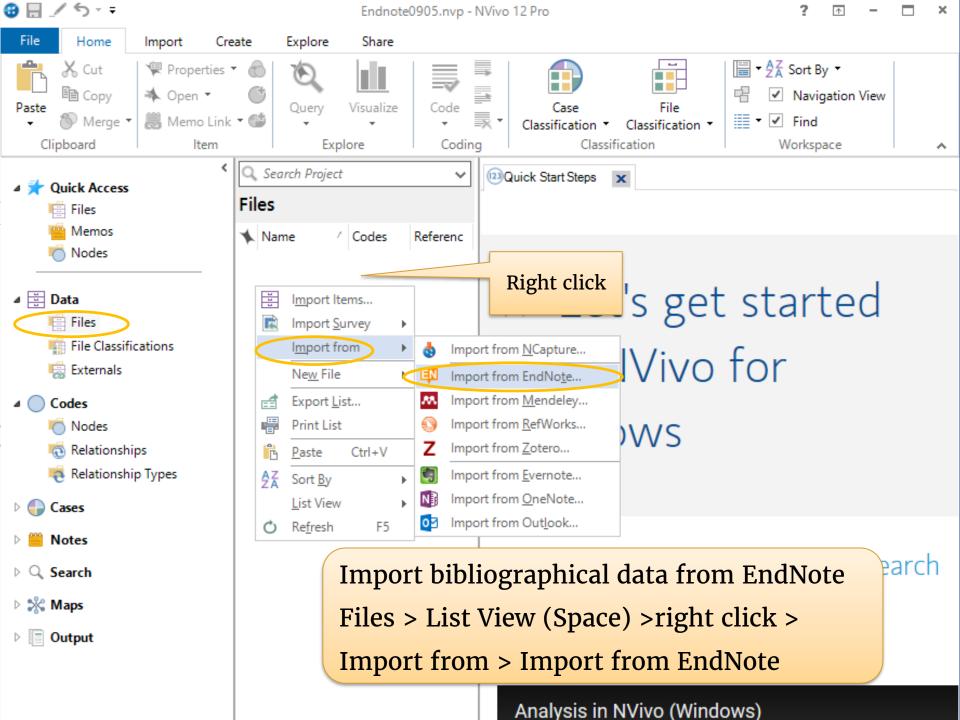

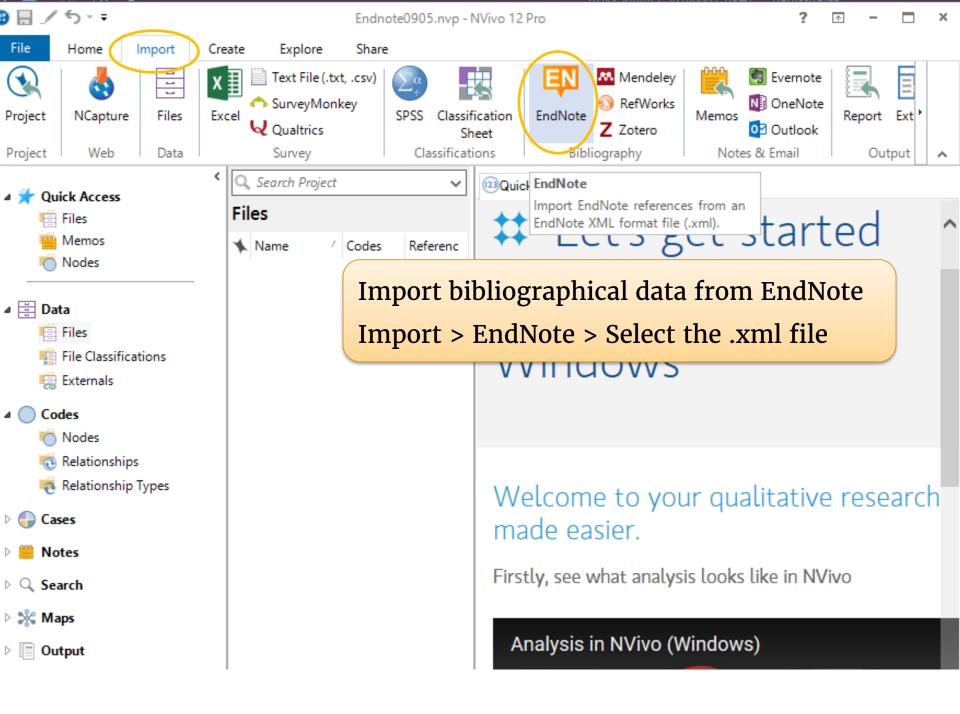

```
🔀 🗟 🖉 🕤 🗉
```

Endnote0905.nvp - NVivo 12 Pro

? 📧 – 🗆 🗙

| File      | Home Imp            | Import from EndNote                                                                                   | n                  |
|-----------|---------------------|----------------------------------------------------------------------------------------------------|--------------------|
|           |                     |                                                                                                    | ote                |
| Project   | NCapture            | Import from<br>shop\01_20181114_NVivo 12 Win\_EXERCISE\EndNoteLibrary\EndNote Library NVivo xml       | lote<br>Report Ext |
| eject     |                     |                                                                                                    | ok                 |
| Project   | Web                 | File encoding Select Auth                                                                             | Output 🔺           |
| =         |                     | Name by Author and Year                                                                               |                    |
| ~         | ick Access<br>Files | Assign to Different classifications based on record type                                              |                    |
|           | Memos               |                                                                                                    | rted               |
| 6         | Nodes               | Already linked<br>6 of 6 records in your reference library are already linked to existing NVivo files |                    |
|           |                     | Replace classification and attribute values of existing files, externals & memos                      |                    |
| ⊿ 🗒 Dat   | ta                  | Replace memo contents with abstract, keywords and notes                                               |                    |
|           | Files               | Assign attribute values to memos                                                                      |                    |
|           | File Classification |                                                                                                    |                    |
|           | Externals           | 0 of 6 records in your reference library will be linked to existing NVivo files                       |                    |
| 4 🔵 Co    | des                 | ✓ Replace classification and attribute values of existing files, externals & memos                    |                    |
| 0         | Nodes               | ✓ Replace memo contents with abstract, keywords and notes                                             |                    |
| 0         | Relationships       | ✓ Assign attribute values to memos                                                                    |                    |
| e         | Relationship Typ    |                                                                                                    | ive research       |
| Cas       | ies                 | 0 of 6 records in your reference library will not be linked to existing NVivo files                   | ive research       |
| - 000 M-  |                     | ✓ Import unmatched records as new files                                                               |                    |
|           | tes                 | Create Files in Files Select                                                                          | NVivo              |
| ⊳ Q, Sea  | arch                | Create externals in Externals Select                                                                  |                    |
| ⊳ 💥 Ma    | ps                  | ✓ Import content from file attachments, URLs or figures where available                               |                    |
| Dur       | tout                | ✓ Create memos from abstract, keywords and notes                                                      |                    |
| 4 <u></u> |                     | ✓ Assign attribute values to memos                                                                    | 0.0.5              |
|           |                     | Advanced Import Cancel                                                                                | PDF G S / S · ·    |
|           |                     |                                                                                                    | File Home          |

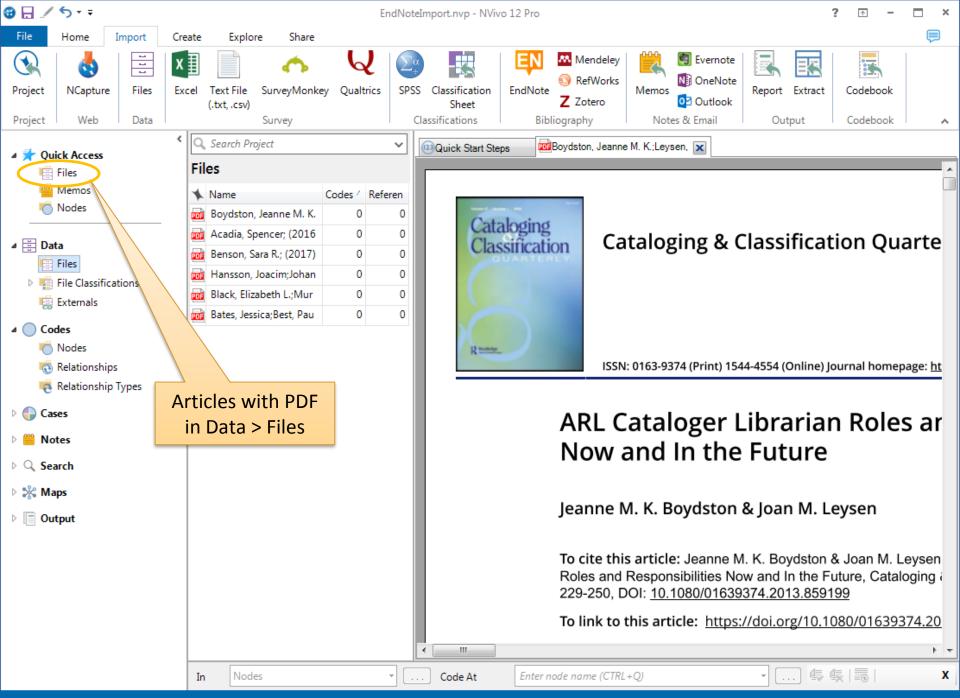

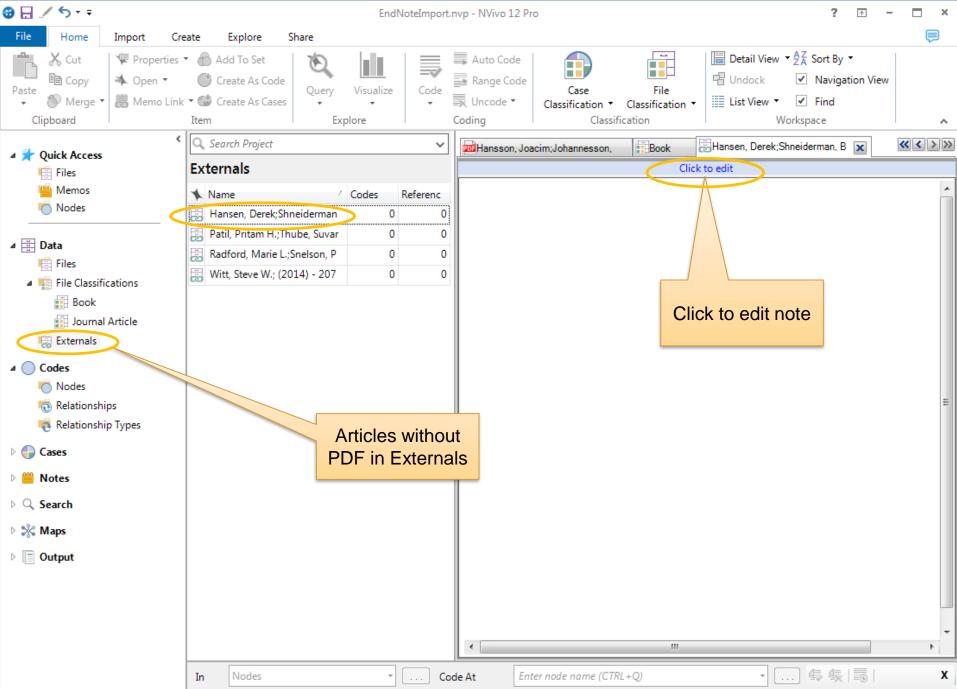

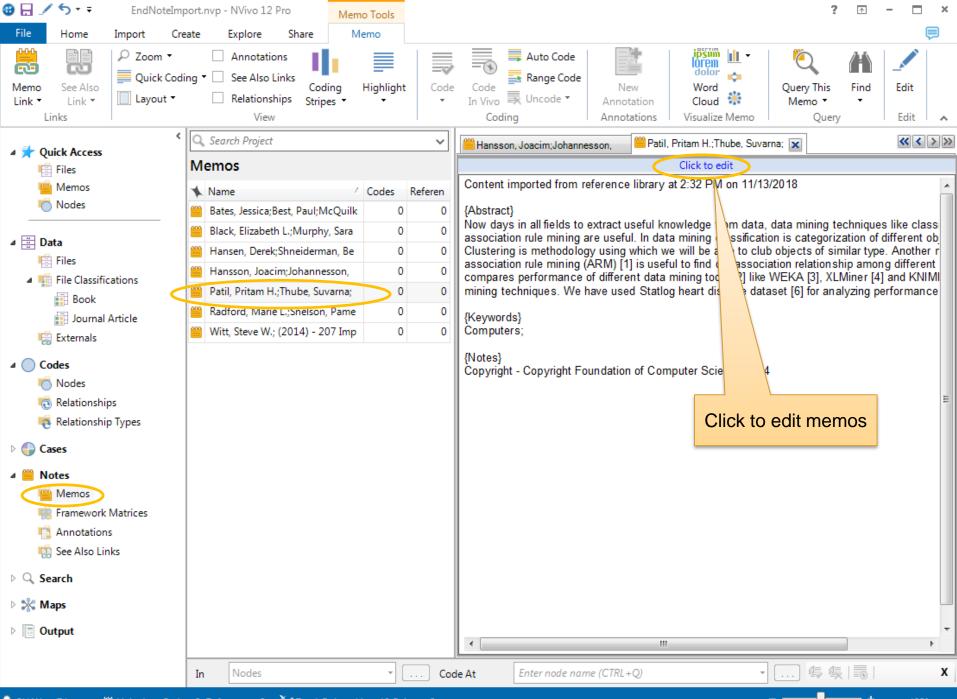

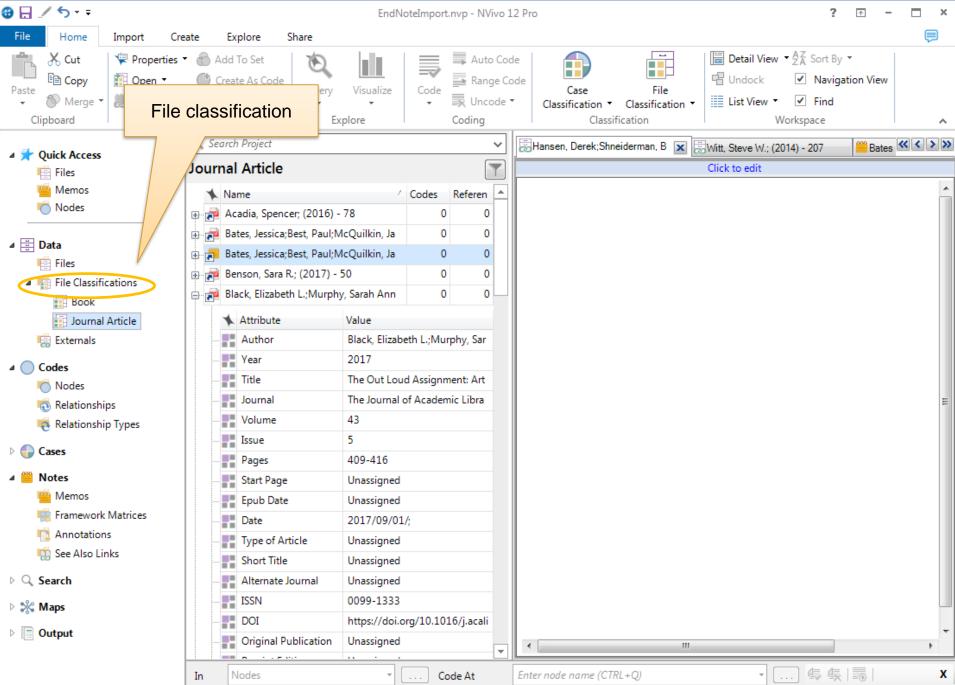

| 🕲 🗄 🏹 ゔ Ŧ Ŧ                                                                                                    |                                                                                          | E                            | EndNoteImport.nvp - NVivo  | 5 12 Pro                             |                                     | ? 🗠                                                                                               | - 🗆 ×                  |
|----------------------------------------------------------------------------------------------------|------------------------------------------------------------------------------------------|------------------------------|----------------------------|--------------------------------------|-------------------------------------|---------------------------------------------------------------------------------------------------|------------------------|
| File Home Import Cre                                                                                                    | ate Explore                                                                              | Share                        |                            |                                      |                                     |                                                                                                   |                        |
| ↓       ↓       ↓       ↓       ↓       ↓       ↓       ↓       ↓       ↓       ↓       ↓       ↓       ↓       ↓       ↓       ↓       ↓       ↓       ↓       ↓       ↓       ↓       ↓       ↓       ↓       ↓       ↓       ↓       ↓       ↓       ↓       ↓       ↓       ↓       ↓       ↓       ↓       ↓       ↓       ↓       ↓       ↓       ↓       ↓       ↓       ↓       ↓       ↓       ↓       ↓       ↓       ↓       ↓       ↓       ↓       ↓       ↓       ↓       ↓       ↓       ↓       ↓       ↓       ↓       ↓       ↓       ↓       ↓       ↓       ↓       ↓       ↓       ↓       ↓       ↓       ↓       ↓       ↓       ↓       ↓       ↓       ↓       ↓       ↓       ↓       ↓       ↓       ↓       ↓       ↓       ↓       ↓       ↓       ↓       ↓       ↓       ↓       ↓       ↓       ↓       ↓       ↓       ↓       ↓       ↓       ↓       ↓       ↓       ↓       ↓       ↓       ↓       ↓       ↓       ↓       ↓       ↓       ↓ | <ul> <li>Add To Set</li> <li>Create As Co</li> <li>Create As Ca</li> <li>Item</li> </ul> | Ouerv Visuali                | lize Code Uncode<br>Coding | Code<br>Case<br>e ▼ Classification ▼ | File<br>Classification ▼ Undock     | <ul> <li>✓ AZA Sort By ▼</li> <li>✓ Navigation View</li> <li>✓ Find</li> <li>Workspace</li> </ul> | N .                    |
| <                                                                                                    | Files 🔍 Search                                                                           | n Project                    | ~                          | Hansen, Derek;Shr                    | neiderman, B 🕱 🗟 Witt, Steve W.; (2 | 2014) - 207 😬 Bat                                                                                 | <sub>es</sub> « <  > » |
| Files                                                                                                    | 🔨 Name                                                                                   |                              | Codes / Referen            |                                      | Click to edit                       |                                                                                                   |                        |
| i Memos                                                                                                    |                                                                                          | cer; (2016) - 78             | 0 (                        |                                      |                                     |                                                                                                   |                        |
| i Nodes                                                                                                    |                                                                                          | Best, Paul;McQuilkin, Ja     | r                          |                                      |                                     | 9                                                                                                 |                        |
| - Nodes                                                                                                    |                                                                                          |                              | PDF Properties             |                                      |                                     | 8                                                                                                 | x                      |
| ⊿ 💆 Data                                                                                                    |                                                                                          | R.; (2017) - 50              |                            |                                      |                                     |                                                                                                   |                        |
| Files                                                                                                    |                                                                                          | th L.;Murphy, Sarah Anr      | General Attribute          | <u>V</u> alues                       |                                     |                                                                                                   |                        |
| <ul> <li>File Classifications</li> </ul>                                                                                                    |                                                                                          | nne M. K.;Leysen, Joan       |                            |                                      |                                     |                                                                                                   |                        |
| ALC: NOT                                                                                                    | 📷 Hansson, 🗠                                                                             | Code                         | File Classificatio         | on Journal Art                       | ticle                               |                                                                                                   | -                      |
| Book                                                                                                    |                                                                                          | Code to <u>R</u> ecent Node  |                            |                                      |                                     |                                                                                                   | _ !!!!                 |
| Journal Article                                                                                                    |                                                                                          | <u>A</u> uto Code            |                            | Attribute                            | Value                               |                                                                                                   | _                      |
| 📻 Externals                                                                                                    |                                                                                          | Range Code                   | Author                     |                                      | Hansson, Joacim;Johanness           | on, Krister; 👻                                                                                    | _                      |
| ⊿ 🔵 Codes                                                                                                    |                                                                                          |                              | Year                       |                                      | 2013                                | -                                                                                                 |                        |
| r Nodes                                                                                                    | <b>X</b>                                                                                 | <u>U</u> ncode C             | Title                      |                                      | Librarians' Views of Academic       | c Library Suppo 👻                                                                                 |                        |
| n Relationships                                                                                                    |                                                                                          | Uncode <u>f</u> rom Recent I | Journal                    |                                      | The Journal of Academic Libr        | arianship 👻                                                                                       | 8                      |
| 減 Relationship Types                                                                                                    |                                                                                          | Open PDF                     | Volume                     |                                      | 39                                  | •                                                                                                 |                        |
|                                                                                                    | *                                                                                        | E <u>x</u> port              | Issue                      |                                      | 3                                   |                                                                                                   |                        |
| Cases                                                                                                    |                                                                                          | P <u>r</u> int               | Pages                      |                                      | 232-240                             |                                                                                                   |                        |
| 🛛 😬 Notes                                                                                                    |                                                                                          | Open Classification St       |                            |                                      |                                     |                                                                                                   |                        |
| i Memos                                                                                                    | X                                                                                        | -                            | Start Page                 | _                                    | Unassigned                          | <b>•</b>                                                                                          | <u> </u>               |
| 🖷 Framework Matrices                                                                                                    |                                                                                          |                              | New Attribute              |                                      |                                     |                                                                                                   |                        |
| 📫 Annotations                                                                                                    |                                                                                          |                              |                            |                                      |                                     |                                                                                                   |                        |
| 🦏 See Also Links                                                                                                    | ×                                                                                        | <u>D</u> elete               |                            |                                      |                                     |                                                                                                   |                        |
| N O Grant                                                                                                    |                                                                                          | Memo Lin <u>k</u>            |                            |                                      |                                     | OK Ca                                                                                             | ncel                   |
| ▷ Q Search                                                                                                    | *                                                                                        | Cr <u>e</u> ate As           |                            |                                      |                                     |                                                                                                   |                        |
| Maps                                                                                                    | ies 💧 🕤                                                                                  | Add To <u>S</u> et           |                            |                                      |                                     |                                                                                                   |                        |
| Dutput                                                                                                    |                                                                                          | <u>Q</u> uery                | •                          |                                      |                                     |                                                                                                   | -                      |
|                                                                                                    |                                                                                          | <u>V</u> isualize            | •                          | •                                    |                                     |                                                                                                   | •                      |
|                                                                                                    |                                                                                          |                              | Ctrl+Shift+P e At          | Enter node name (CT                  | TRL+Q)                              |                                                                                                   | x                      |
|                                                                                                    |                                                                                          | <u>C</u> olor                | •                          |                                      |                                     |                                                                                                   |                        |
| CHAN 6 Items                                                                                                    |                                                                                          | Classification               | ► 1                        |                                      |                                     |                                                                                                   |                        |

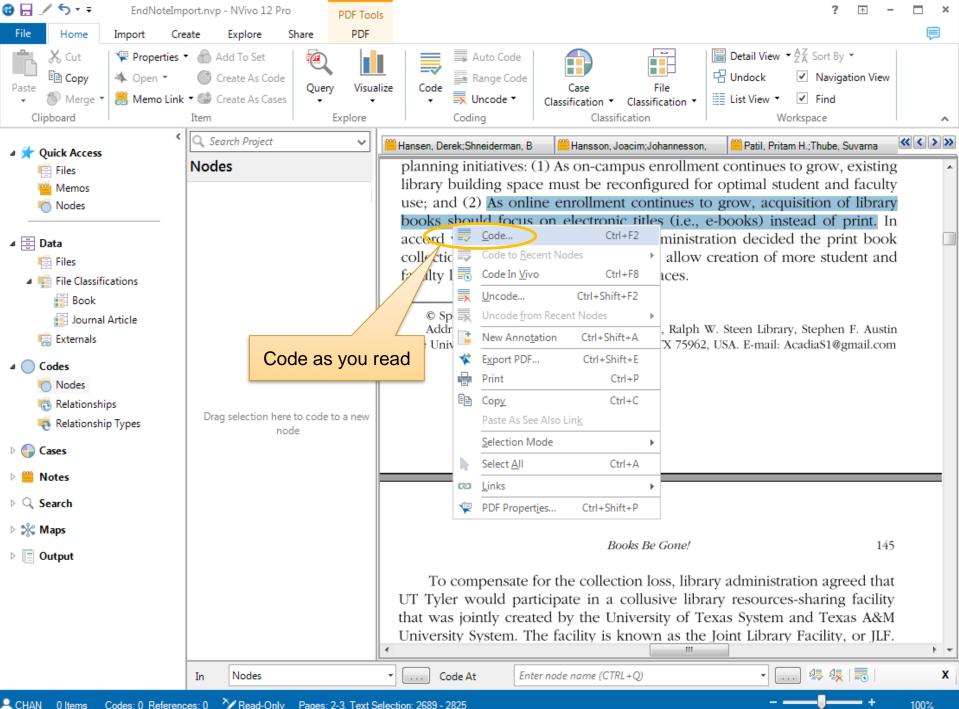

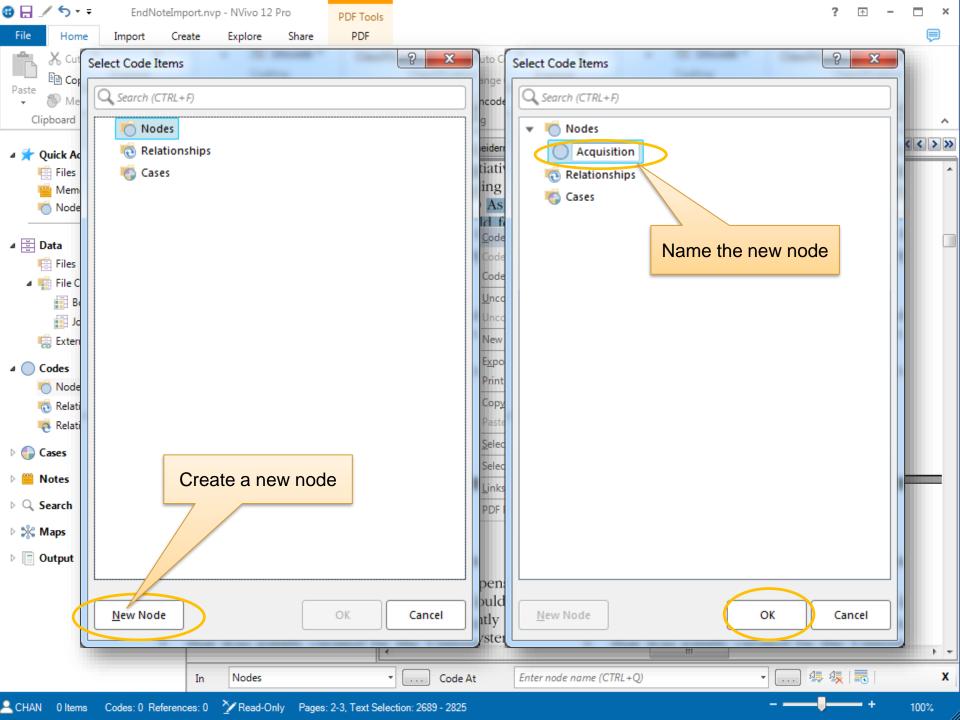

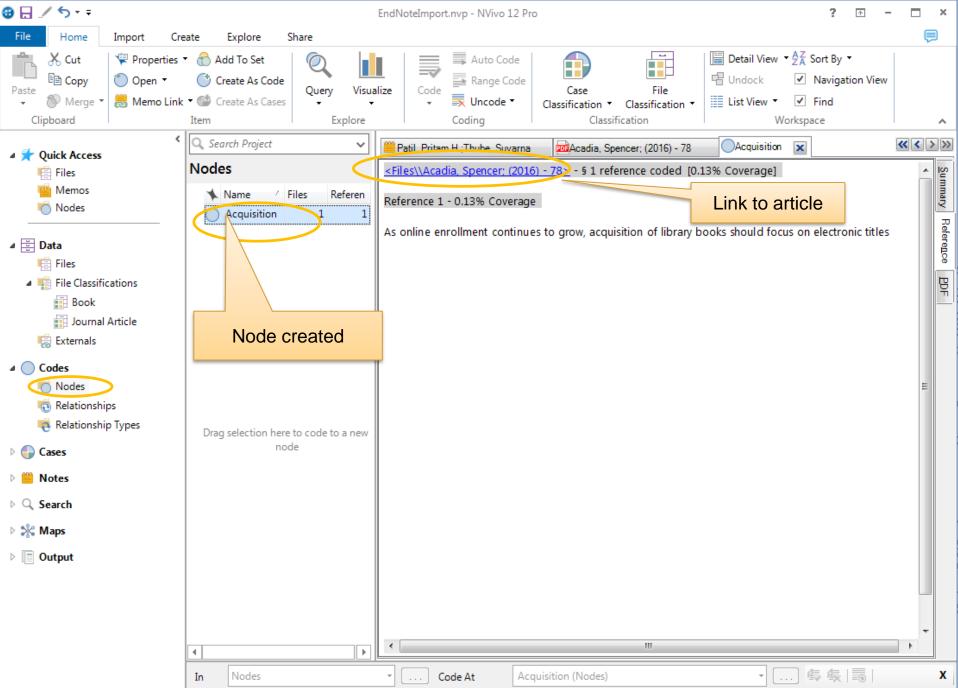

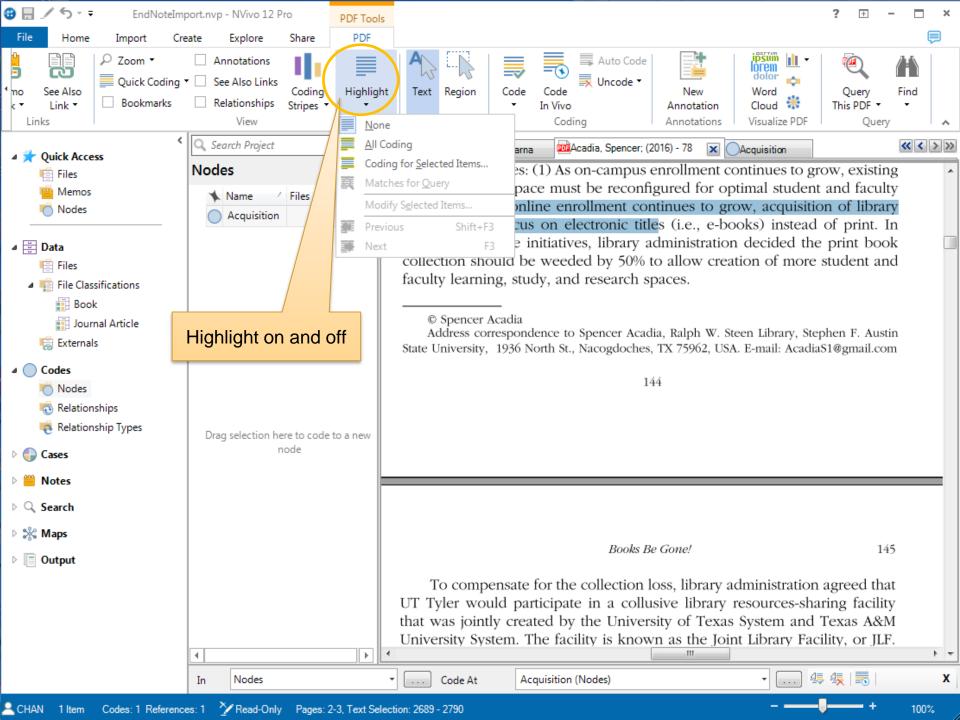

| 3                | <u></u>            | EndNoteI                                                            | mport.n | vp - NVivo 12 P                                                                                                    | ro                | PDF Tool                                                                                                    | s         |           |            |                                      |                                       |                                  | ? 🗠             | ] –            | ×            |
|------------------|--------------------|---------------------------------------------------------------------|---------|----------------------------------------------------------------------------------------------------|-------------------|----------------------------------------------------------------------------------------------------|-----------|-----------|------------|--------------------------------------|---------------------------------------|----------------------------------|-----------------|----------------|--------------|
| File             | Home               | Import (                                                            | Create  | Explore                                                                                                    | Share             | PDF                                                                                                    |           |           |            |                                      |                                       |                                  |                 |                | P            |
| no<br>c T<br>Lin | See Also<br>Link T | <ul> <li>Zoom •</li> <li>Quick Coding</li> <li>Bookmarks</li> </ul> | 9 - 🗌   | Annotations<br>See Also Links<br>Relationships<br>View                                                                                        | Coding<br>Stripes | Highligh                                                                                                    | A<br>Text | Region    | Code       | Auto Co<br>Code<br>In Vivo<br>Coding |                                       | Word<br>Cloud X<br>Visualize PDF | Quen<br>This PD | ,              | ind          |
|                  |                    |                                                                     | < Q :   | Search Project                                                                                                    |                   | ent Coding                                                                                                   |           | H.:Thub   | e, Suvarna | Acadia, Spenc                        | er; (2016) - 78  🕱                    | Acquisition                      |                 |                | «<>>>>       |
| ⊿ 🖈              | Quick Acces        | SS                                                                  | No      | des                                                                                                    | <u>S</u> ele      | cted Items                                                                                                   |           | 1         |            |                                      |                                       | <u></u>                          |                 |                | ≥            |
|                  | Memos              |                                                                     |         | Name                                                                                                    |                   | Coding                                                                                                    |           |           |            |                                      |                                       |                                  |                 | Coding Density | Acquisition  |
|                  | lodes              |                                                                     |         | Acquisitio                                                                                                    |                   | t Coding                                                                                                    | All Cod   | ing       |            | DN OF                                | PRINT COLLI                           | ECTION                           |                 | Den            | sition       |
| -                |                    |                                                                     |         | Weeding                                                                                                    |                   | st Coding<br>ing Dens <u>i</u> ty                                                                            |           | the codin | -          |                                      |                                       |                                  |                 | sity           |              |
|                  | Data               |                                                                     |         |                                                                                                    |                   | dify Selected                                                                                                | -         |           |            | on process of pr                     |                                       | ,                                |                 |                |              |
| 4                | File Class         | sifications                                                         |         |                                                                                                    |                   | w Items Las                                                                                                  |           |           |            | Electronic Resou<br>who have acad    |                                       |                                  |                 |                | $\sim$       |
|                  | Book               |                                                                     | Co      | oding stri                                                                                                    | ps un             | n <u>b</u> er of Strip                                                                                       | )es       |           |            | book collection                      |                                       |                                  |                 |                | 18           |
|                  | Jour               | nal Article                                                         | <b></b> |                                                                                                    |                   | omatic                                                                                                    |           |           | *          | lged to be mos                       |                                       |                                  |                 | D              | Weeding      |
|                  | 🗟 External         | s                                                                   |         |                                                                                                    | <u>I</u> tem      | Colors                                                                                                    |           |           |            | on, liaisons con                     |                                       |                                  |                 |                | <sup>-</sup> |
| 4 ()             | Codes              |                                                                     |         |                                                                                                    | Grou              | up by <u>C</u> olor                                                                                          |           |           |            | st checkout, da                      | •                                     | ,                                |                 |                |              |
|                  | 👘 Nodes            |                                                                     |         |                                                                                                    | Sha               | dow Coding                                                                                                   |           |           |            | titles could be<br>were kept, whe    |                                       |                                  | · 1             |                |              |
|                  | n Relation         | ships                                                               |         |                                                                                                    |                   |                                                                                                    |           |           |            | of total checkou                     |                                       | . ,                              |                 |                |              |
|                  | Relation           | ship Types                                                          |         |                                                                                                    |                   |                                                                                                    |           |           |            | ed a consideral                      | · · · · · · · · · · · · · · · · · · · |                                  |                 |                |              |
| ▷ 🎧              | Cases              |                                                                     |         | rag selection he<br>n                                                                                                    | re to code<br>ode | to a new                                                                                                    |           |           |            | ich varied. For e                    | * ·                                   | 0                                |                 |                |              |
| ⊳ 😬              | Notes              |                                                                     |         |                                                                                                    |                   |                                                                                                    |           |           |            | gressive than so                     |                                       | se computer s                    | cience          |                |              |
| ÞQ               | Search             |                                                                     |         |                                                                                                    |                   | become out-of-date much more quickly.<br>In addition to collections and circulation data, liaisons used inpu |           |           |            |                                      |                                       |                                  |                 |                |              |
| D 984            | Maps               |                                                                     |         |                                                                                                    |                   |                                                                                                    |           |           |            | me faculty, wh                       |                                       | * *                              |                 |                |              |
| Ŭ                | -                  |                                                                     |         |                                                                                                    |                   |                                                                                                    |           |           |            | sts. Thus, facult                    | •                                     |                                  |                 |                |              |
|                  | Output             |                                                                     |         |                                                                                                    |                   |                                                                                                    |           |           |            | library should a                     | •                                     |                                  |                 |                |              |
|                  |                    |                                                                     |         | together to ensure that no titles were removed that were recommend<br>accreditation purposes. For instance, the American Association of Colle |                   |                                                                                                    |           |           |            |                                      |                                       |                                  |                 |                |              |
|                  |                    |                                                                     |         | Pharmacy (2015) provides a list of book titles recommended for all accr                                                                       |                   |                                                                                                    |           |           |            |                                      |                                       |                                  |                 |                |              |
|                  |                    |                                                                     |         |                                                                                                    |                   |                                                                                                    | pharm     | acy pro   | ograms     | . Finally, the LC                    | call numbers                          | most closely o                   | corres          |                |              |
|                  |                    |                                                                     | 4       |                                                                                                    |                   |                                                                                                    | •         |           |            |                                      |                                       |                                  | + +             |                | < >          |
|                  |                    |                                                                     | In      | Nodes                                                                                                    |                   |                                                                                                    | •         | Code At   | We         | eeding (Nodes)                       |                                       | • 4                              | 4               |                | x            |

-8-

- ----

- +

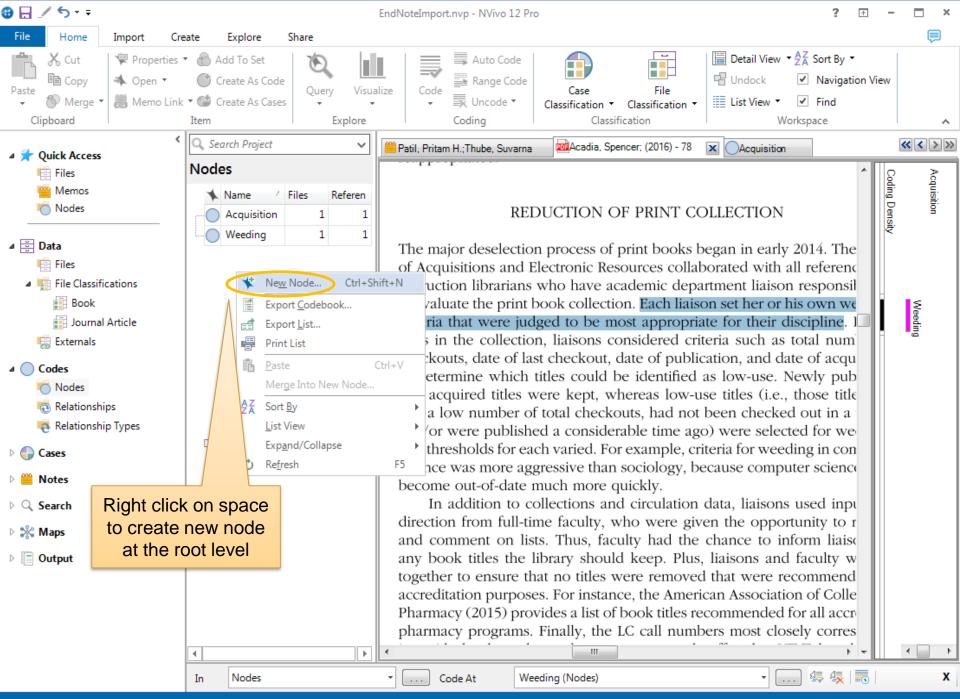

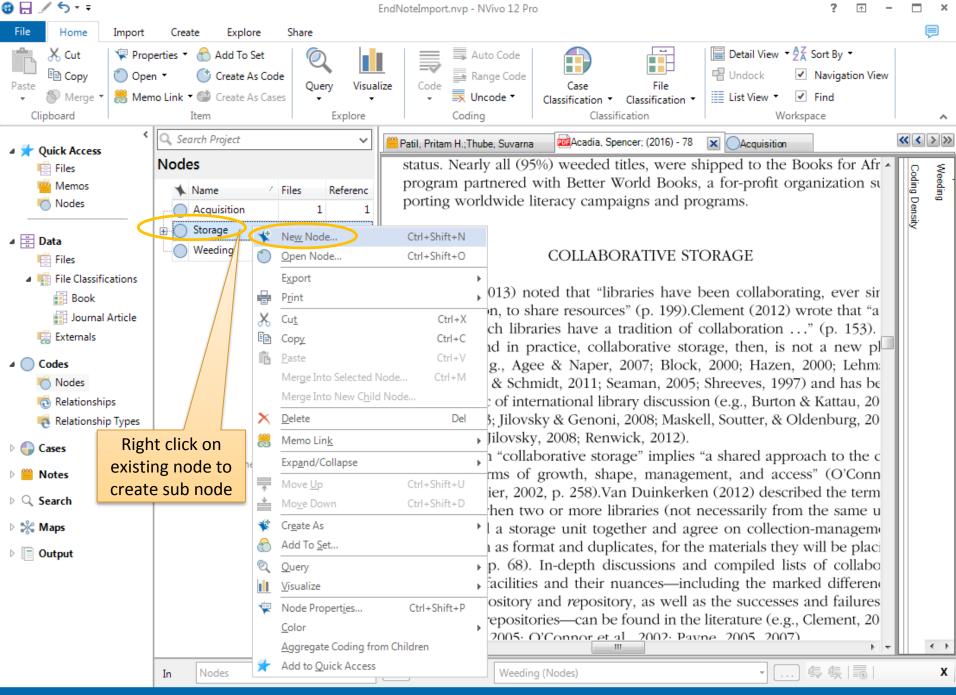

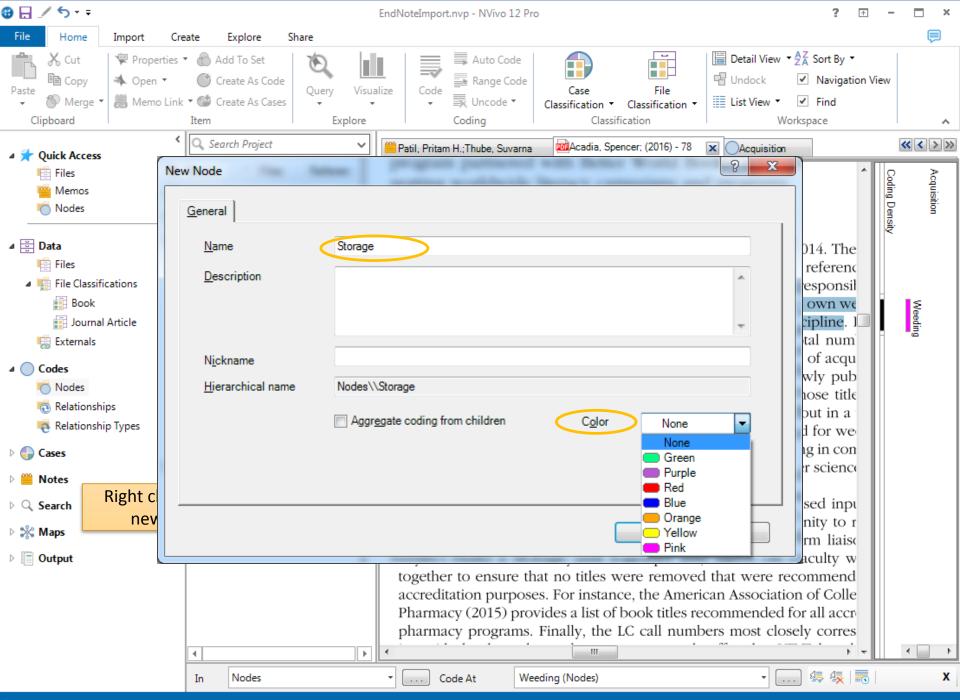

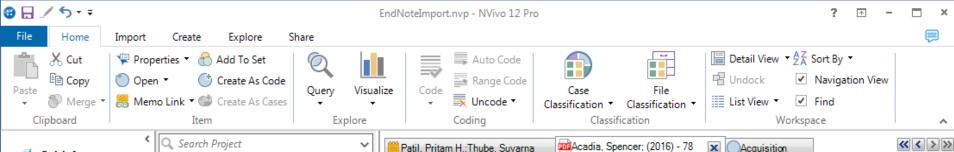

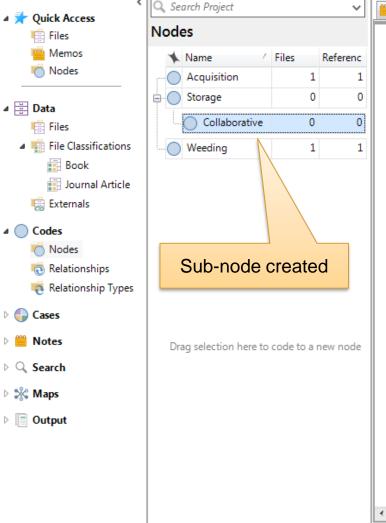

Nodes

In

Patil, Pritam H.;Thube, Suvarna Acadia, Spencer; (2016) - 78 Coordination Acquisition status. Nearly all (95%) weeded titles, were shipped to the Books for Afr • program partnered with Better World Books, a for-profit organization su porting worldwide literacy campaigns and programs.

#### COLLABORATIVE STORAGE

Machovec (2013) noted that "libraries have been collaborating, ever sir their inception, to share resources" (p. 199).Clement (2012) wrote that "a demic research libraries have a tradition of collaboration ..." (p. 153). a concept and in practice, collaborative storage, then, is not a new pl nomenon (e.g., Agee & Naper, 2007; Block, 2000; Hazen, 2000; Lehm: 2014; Reeves & Schmidt, 2011; Seaman, 2005; Shreeves, 1997) and has be a recent topic of international library discussion (e.g., Burton & Kattau, 20 Jilovsky, 2013; Jilovsky & Genoni, 2008; Maskell, Soutter, & Oldenburg, 20 O'Connor & Jilovsky, 2008; Renwick, 2012).

The term "collaborative storage" implies "a shared approach to the c lection in terms of growth, shape, management, and access" (O'Conn Wells, & Collier, 2002, p. 258).Van Duinkerken (2012) described the term "occur[ing] when two or more libraries (not necessarily from the same u versity) build a storage unit together and agree on collection-managem policies, such as format and duplicates, for the materials they will be placi in storage" (p. 68). In-depth discussions and compiled lists of collabo tive storage facilities and their nuances—including the marked different between *de*pository and *re*pository, as well as the successes and failures shared print repositories—can be found in the literature (e.g., Clement, 20 Murray-Rust\_2005; O'Connor et al\_2002; Payne\_2005\_2007)

Weeding

4 1

х

Coding Density

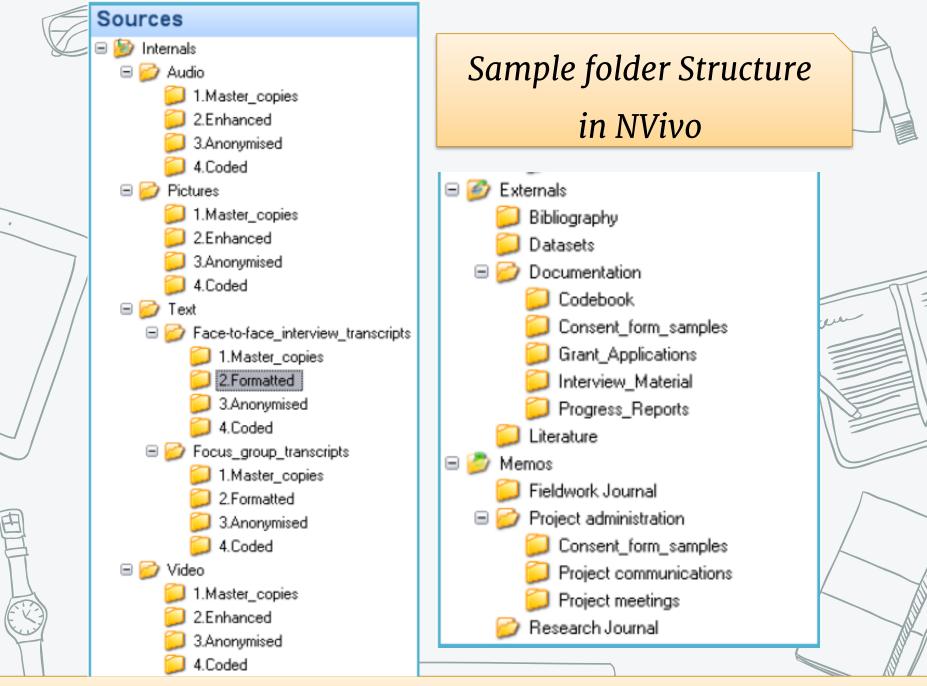

https://mantra.edina.ac.uk/practicals/MANTRA-NVIVO-exercise-Unit1.pdf

NVivo Key Terms

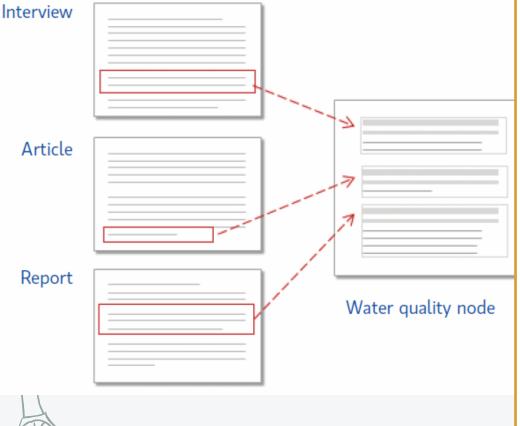

### Coding

is the process of gathering material by **topic**, **theme** or case. For example, selecting a paragraph about water quality and coding it at the node 'water quality'.

### Nodes

are containers for your coding that can **represent themes**, **topics or other concepts**—they let you gather related material in one place so that you can look for emerging patterns and ideas.

Source: NVivo-for-Mac-Getting-Started-Guide.pdf

http://download.qsrinternational.com/Document/NVivo11forMac/11.4.0/en-US/NVivo-for-Mac-Getting-Started-Guide.pdf

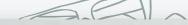

5 Minutes for Mom. com

### Coding

Source: https://inspirationthatsticks.3m.com/wp-content/uploads/2016/03/ReadLikePro-Article03.jpg

Vert

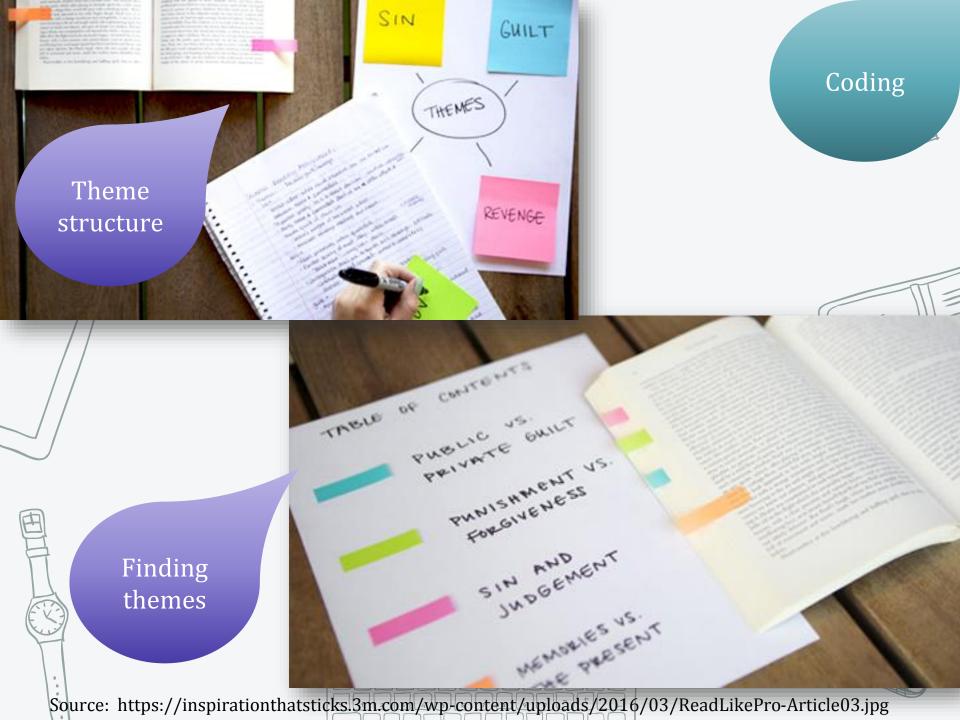

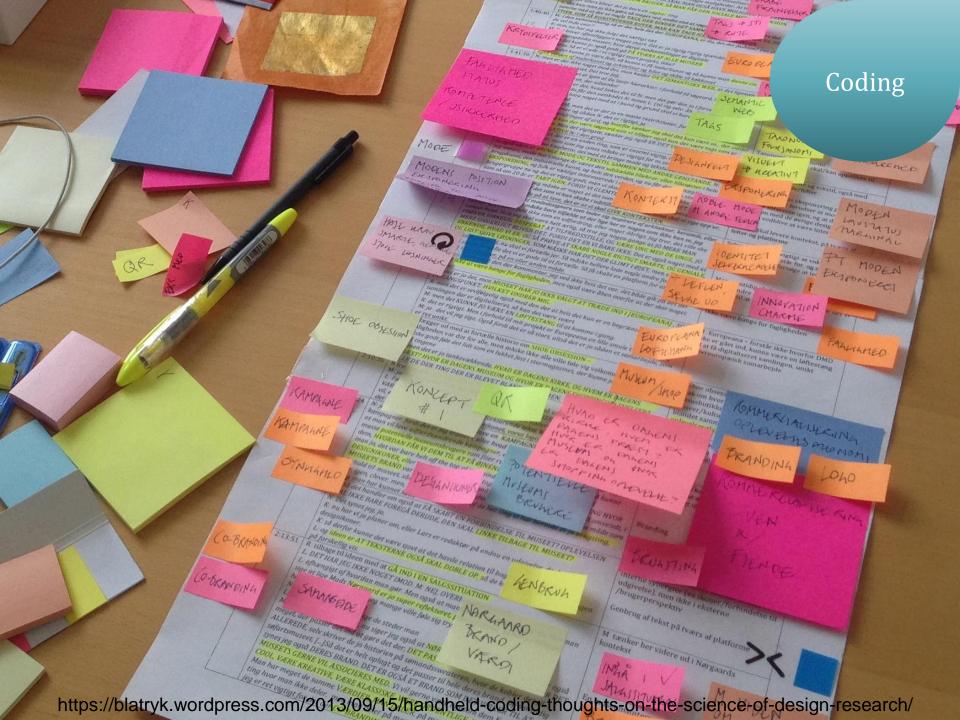

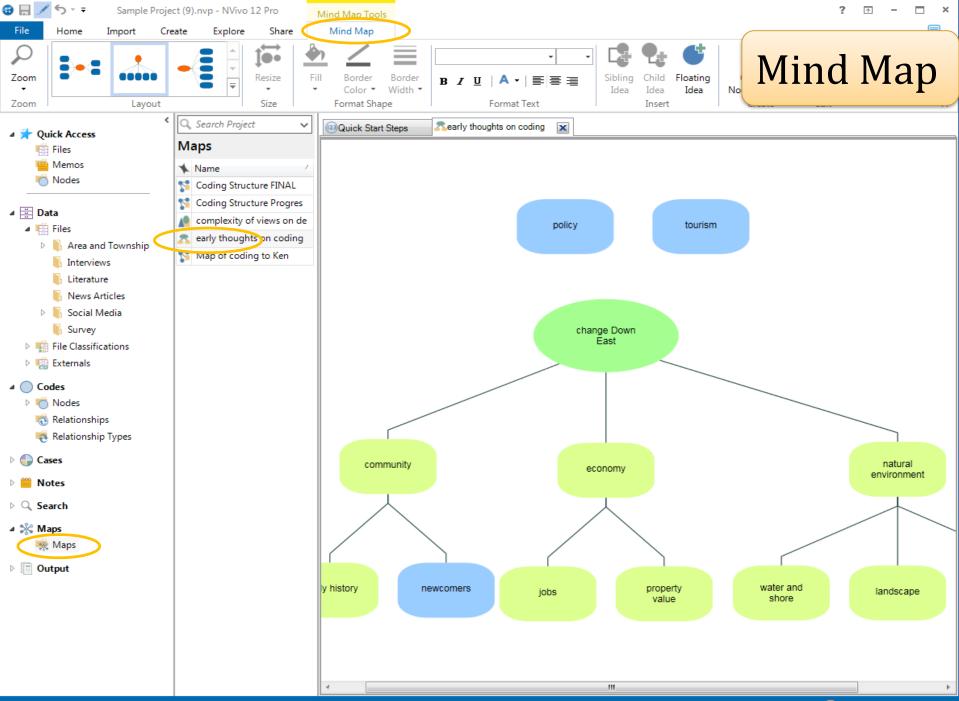

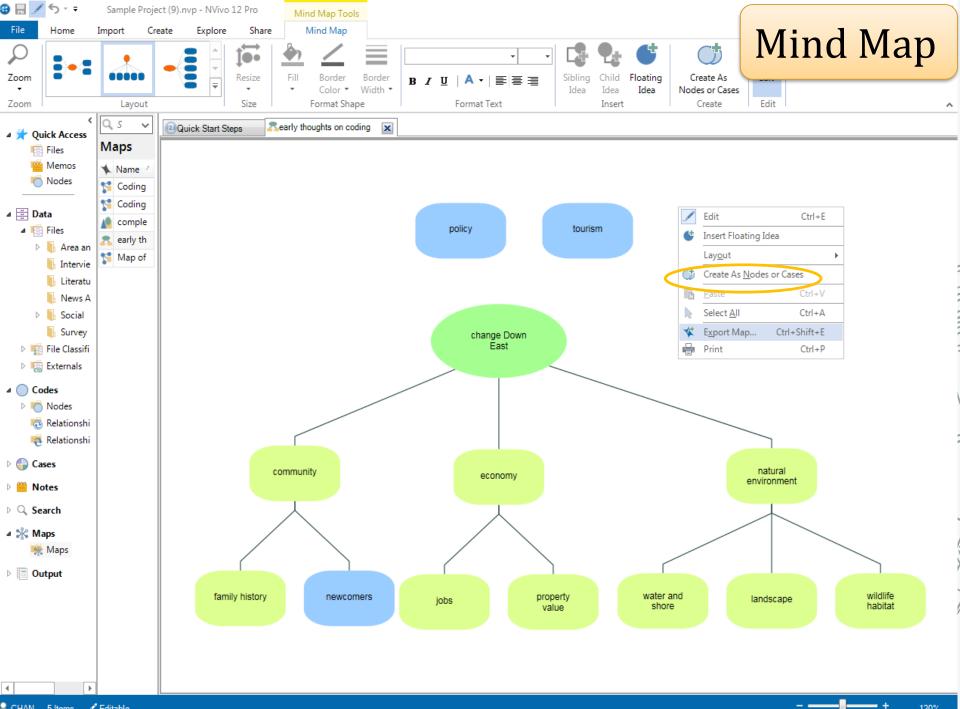

🔍 CHAN 5 Items 📝 Editable

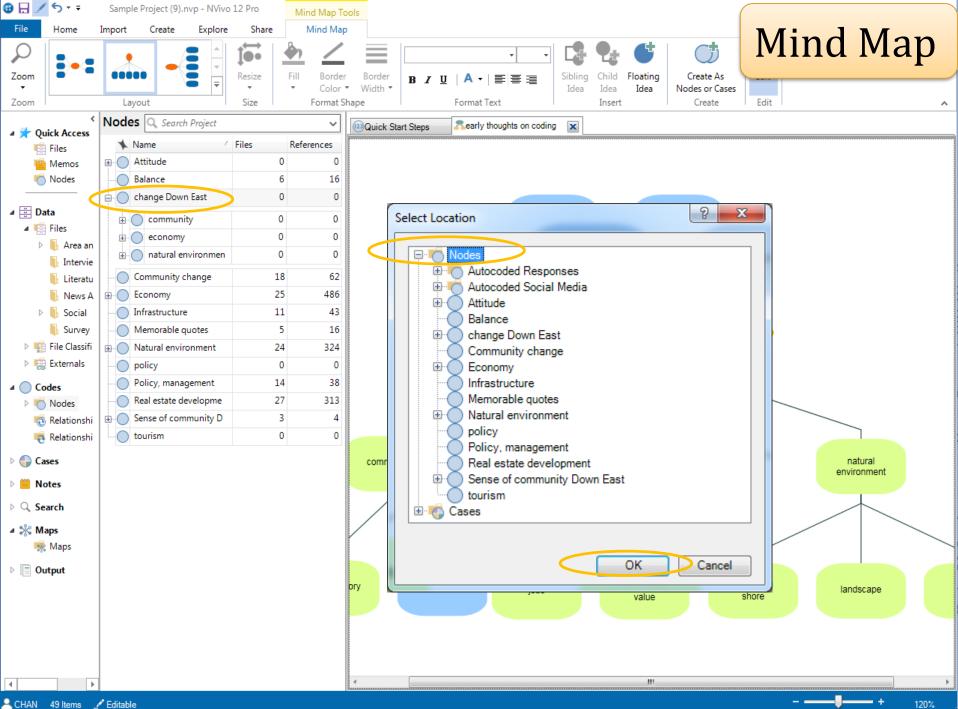

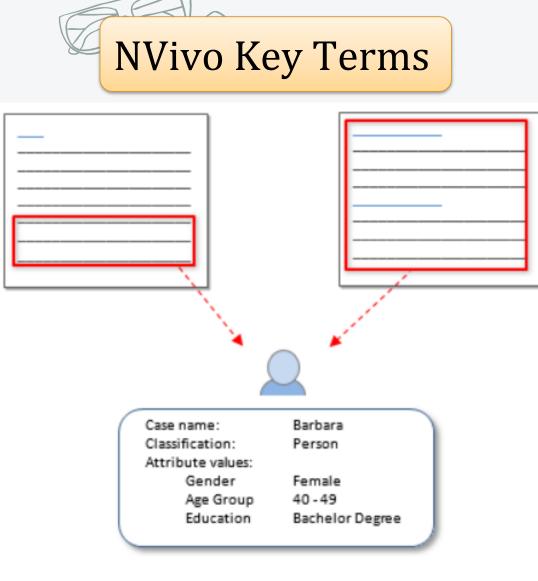

### Barbara's case node

### Cases

are containers for your coding that represent your 'units of observation'—for example, people, places, organizations or artifacts.

### **Case classifications**

allow to you record information about people, places or other cases—for example, demographic data about people.

Source: NVivo-for-Mac-Getting-Started-Guide.pdf

E

http://download.qsrinternational.com/Document/NVivo11forMac/11.4.0/en-US/NVivo-for-Mac-Getting-Started-Guide.pdf

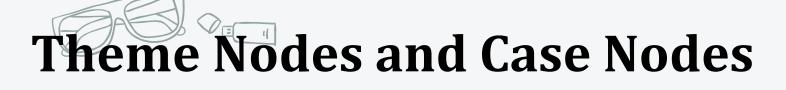

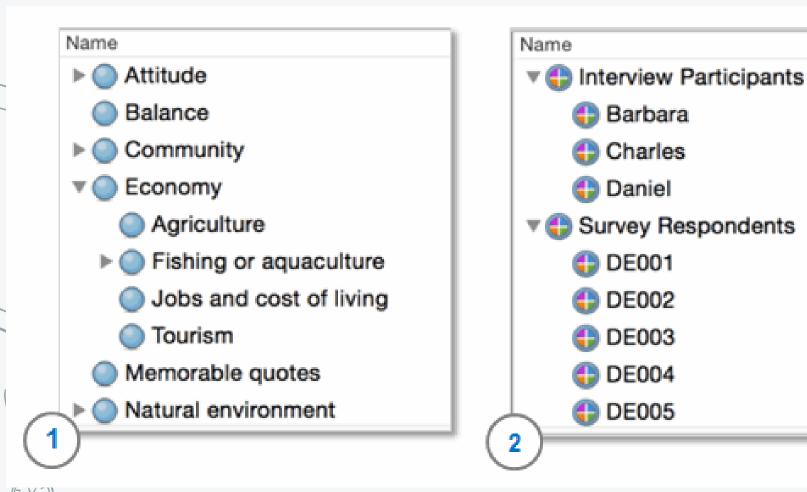

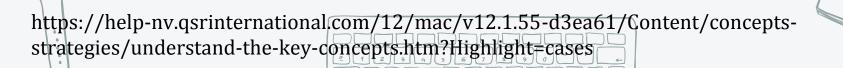

## **Case Nodes > Case Classifications**

Deference

| Reference                     |                                                                                                    |                                                                                                    |
|-------------------------------|----------------------------------------------------------------------------------------------------|----------------------------------------------------------------------------------------------------|
| Attributes Classification She | ect                                                                                                    |                                                                                                    |
| Author v 🗸                    | 7 Year 🖓                                                                                                    | 7 Title                                                                                                    |
| Q Young, Oran R               | Q 2002                                                                                                    | ${\rm Q}$ The Institutional Dimensions of Environmental Change: Fit                                                                                                    |
| Q Veldkamp, A.; Verburg,      | Q 2004                                                                                                    | Q Modelling land use change and environmental impact                                                                                                    |
| Q Turner, B L; Lambin, Eri    | Q 2007                                                                                                    | Q The emergence of land change science for global environ =                                                                                                    |
| Q Suarez, Fernando F.; Oli    | Q 2005                                                                                                    | Q Environmental change and organizational transformation                                                                                                    |
| Q O'Brien, K.                 | Q 2012                                                                                                    | Q Global environmental change II: From adaptation to delibe                                                                                                    |
| Q Nelson, Donald R.; Adg      | Q 2007                                                                                                    | Q Adaptation to Environmental Change: Contributions of a R                                                                                                    |
| Q Navas, Carlos A.; Otani,    | Q 2007                                                                                                    | Q Physiology, environmental change, and anuran conservati                                                                                                    |
| Q McMullen, A                 | Q 2002                                                                                                    | Q Peatlands and environmental change                                                                                                    |
| Q Luque, Gloria M.; Hoch      | Q 2013                                                                                                    | Q Ecological effects of environmental change                                                                                                    |
|                               | Attributes       Classification She         Author       ~ 50         Q. Young, Oran R       ~         Q. Veldkamp, A.; Verburg,          Q. Turner, B L; Lambin, Eri          Q. Suarez, Fernando F.; Oli          Q. O'Brien, K.          Q. Nelson, Donald R.; Adg          Q. Navas, Carlos A.; Otani,          Q. McMullen, A | AttributesClassification SheetAuthorV VearVQ. Young, Oran RQ. 2002Q. Veldkamp, A.; Verburg,Q. 2004Q. Turner, B L; Lambin, EriQ. 2007Q. Suarez, Fernando F.; OliQ. 2005Q. O'Brien, K.Q. 2012Q. Nelson, Donald R.; AdgQ. 2007Q. Navas, Carlos A.; Otani,Q. 2007Q. McMullen, AQ. 2002 |

https://help-nv.qsrinternational.com/12/mac/v12.1.55d3ea61/Content/classifications/classification-sheets.htm?Highlight=cases

### **Case Nodes > Case Classifications**

| 😥 Person   |                      |           |          |                     |          |
|------------|----------------------|-----------|----------|---------------------|----------|
| Attributes | Classification Sheet |           |          |                     |          |
| Name       | ~ Community          | Age Group | ਊ Gender | ☆ Education Level   | $\nabla$ |
| William    | Q Otway              | Q 30 - 39 | Q Male   | Q Some trade schoo  | l/co     |
| Thomas     | Q Harkers Isl        | Q 40 - 49 | Q Male   | Q Completed high so | chool    |
| Susan      | Q Harkers Isl        | Q 50 - 59 | Q Female | Q Some high school  |          |
| Robert     | Q Harkers Isl        | Q 60 - 69 | Q Male   | Q Completed gradua  | ite s    |
| Richard    | Q Cedar Island       | Q 40 - 49 | Q Male   | Q Completed gradua  | ate s    |
| Paul       | Q Straits            | Q 30 - 39 | Q Male   | Q Completed high so | chool    |
| Patricia   | Q Cedar Island       | Q 70 - 79 | Q Female | Q Some trade schoo  | l/co     |
| Mary       | Q Marshallb          | Q 70 - 79 | Q Female | Q Completed high so | chool    |

https://help-nv.qsrinternational.com/12/mac/v12.1.55d3ea61/Content/classifications/classification-sheets.htm?Highlight=cases

| Lit Review 2                                               |                                                                                                    |                                                                                                    |                                                                                                    |                                                                                                    |   |
|------------------------------------------------------------|----------------------------------------------------------------------------------------------------|----------------------------------------------------------------------------------------------------|----------------------------------------------------------------------------------------------------|----------------------------------------------------------------------------------------------------|---|
|                                                            | A : Academic Library                                                                                                    | B : copyright                                                                                                | C : Economics                                                                                                    | D : Technology                                                                                                    |   |
| 8 : Bates, Jessica;Best, Paul;McQuilkin, Janice;Taylor, Br | Academic librarians have the task<br>of guiding higher education staff<br>and students in their search for<br>relevant materials<br>is a more recent development. Niu<br>and Hemminger (2012) found that<br>the academic scientists in their<br>study were equally split in their<br>preference for starting a search on<br>the library                                                                                 |                                                                                                    | Precision is defined as the<br>proportion of relevant articles<br>retrieved<br>from all the results in a specific<br>search (Montori, Wilczynsk,<br>Morgan, & Haynes, 2005).                                                                                                    | The databases utilised in the<br>studies included: Academic Search<br>Elite, AgeLine, Applied Social<br>Sciences Index and Abstracts<br>(ASSIA), ArticleFirst, Basic BIOSIS,<br>BIOSIS Previews, CAB Abstracts,<br>Cochrane Library<br>While it is understandable that<br>Google Scholar dominated the<br>choice | ŀ |
| 9 : Benson, Sara R.; (2017) - 50                           | ), the court addressed a case in<br>which academic publishers sued<br>Georgia State University because<br>the University had a very loose e-<br>reserves policy used by professors<br>to teach their classes instead<br>ofpaying licensing fees for course-<br>packs                                                                                                    | copyright law regarding the "[r]<br>eproduction of [c]opyrighted [w]<br>orks by [e]ducators and [l]ibrarians | Fair use, under Section 107,<br>requires librarians toweigh four<br>legislativelymandated factors to<br>determine whether a particular<br>copy would violate copyright law<br>On the Index of Cases page, the<br>Copyright Office provides an index<br>to fair use cases as well as a way to<br>sort the cases based on jurisdiction<br>and type of decision |                                                                                                    |   |
| 10 : Black, Elizabeth L.;Murphy, Sarah Anne; (2017) - 58   | In recent years the academic library<br>community has strongly ad-<br>vocated that academic libraries<br>provide local evidence of their<br>measurable contributions to<br>student success outcomes<br>the use of specific library services,<br>including library instruction, by<br>firstyear students influenced<br>academic achievement and<br>retention found that enrollment in<br>the libraries' Intro to Library |                                                                                                    | Student engagement consists of<br>two factors; one is "the time and<br>effort students devote to<br>educationally sound activities inside<br>and outside the classroom" and the<br>second is "the ways the institution<br>allocates resources and organizes<br>learning opportunities and services<br>to induce students to take part in<br>these activities | in libraries reported that they actively                                                                                                    |   |
|                                                            | The implications of this shift are<br>particularly apparent in the<br>academic library where the<br>responsibilities of cataloger<br>librarians are evolving in response<br>to this changing emphasis.                                                                                                    |                                                                                                    | Metadata for digitization projects<br>in ARL member libraries is being<br>cre-<br>ated by multiple staff with the<br>highest percentage being<br>catalogers                                                                                                    | Buttlar and Garcha reported on th<br>changing roles of academic<br>catalogers from 1987 to 1997.4<br>They found that catalogers were<br>still involved in traditional<br>cataloging activities                                                                                                    | ī |
| 11 : Boydston, Jeanne M. K.;Leysen, Joan M.; (2014) - 69   | In addition to the increased<br>emphasis on electronic resources<br>and the<br>internal changes to the cataloging<br>profession, other external forces<br>are affecting the academic library,<br>and in turn cataloging.                                                                                                    |                                                                                                    | Many of the specific skills<br>mentioned are traditional cataloger<br>librarian skills such as analytical,<br>problem-solving, and critical<br>thinking skills, in addition to foreign<br>language, subject expertise, and<br>authority control.                                                                                                    | activities traditionally associated with information technology                                                                                                    |   |

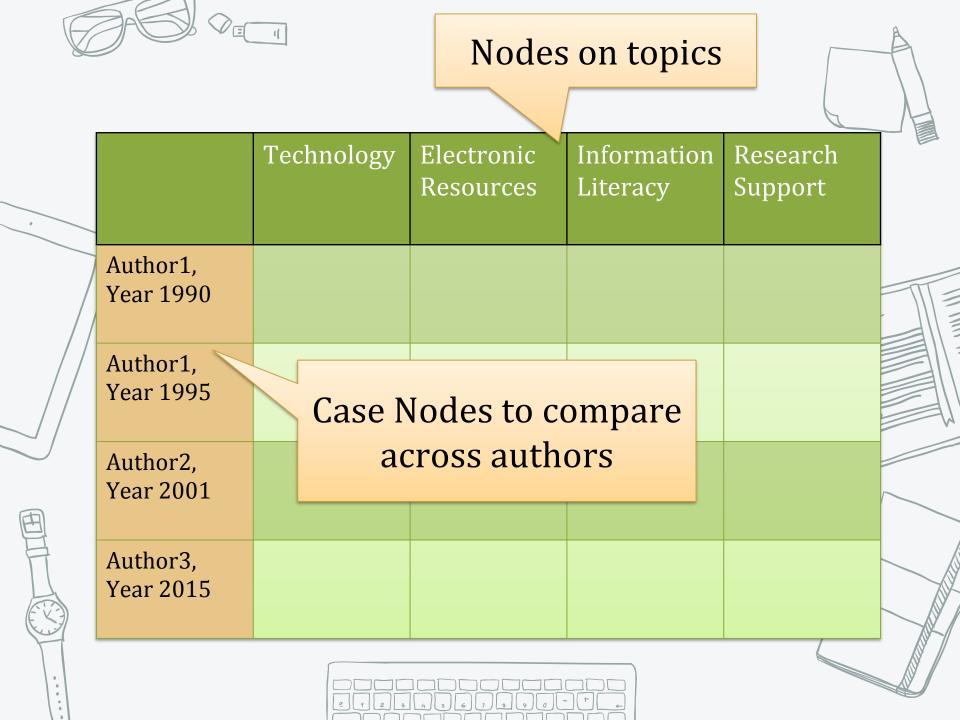

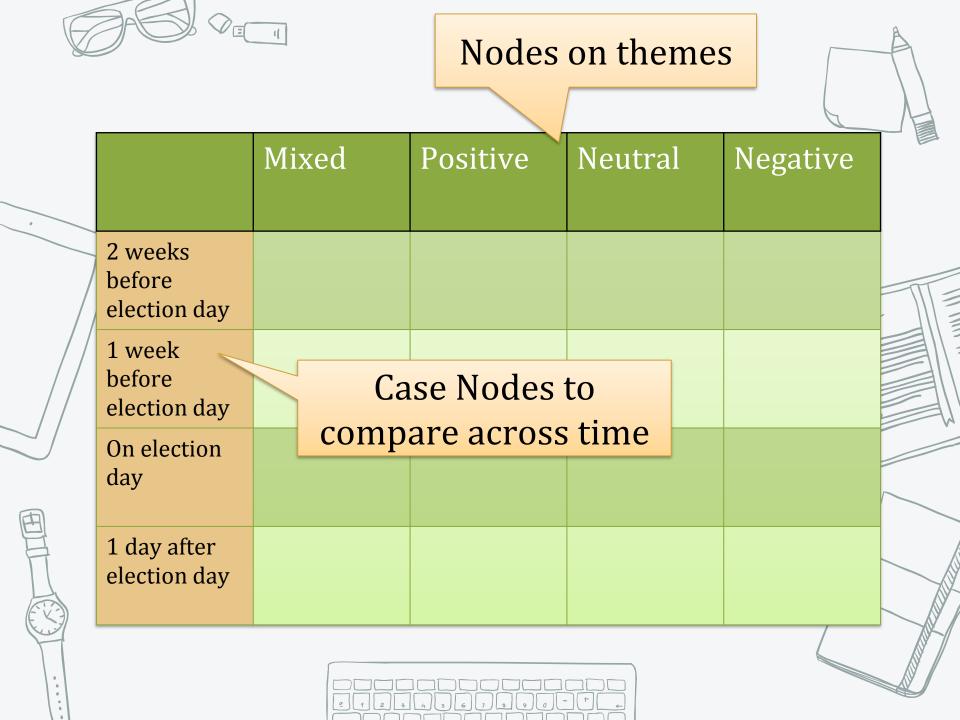

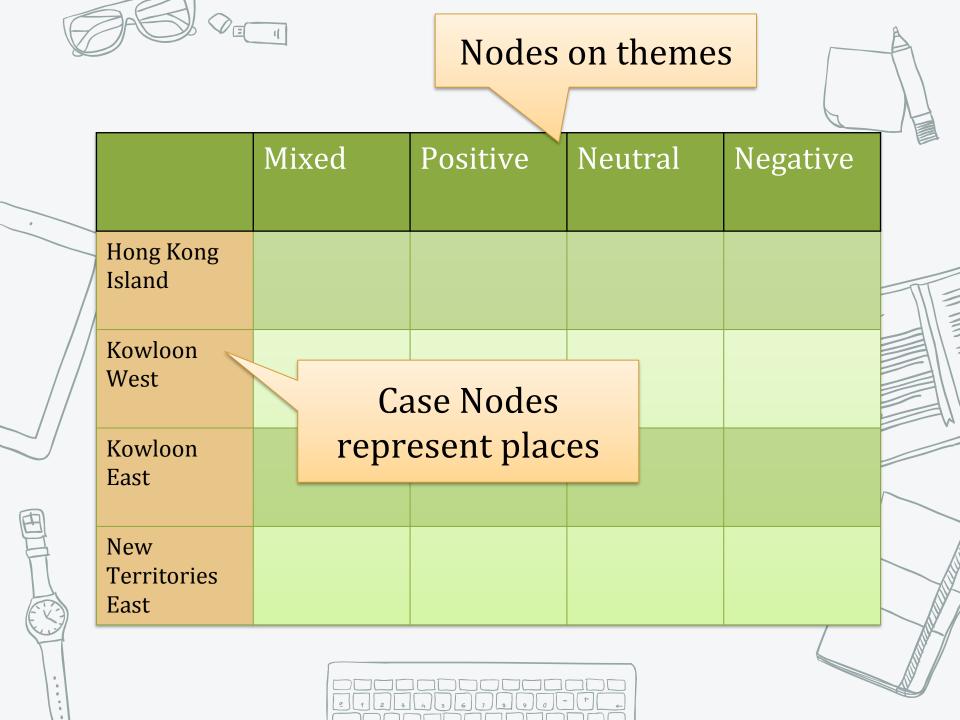

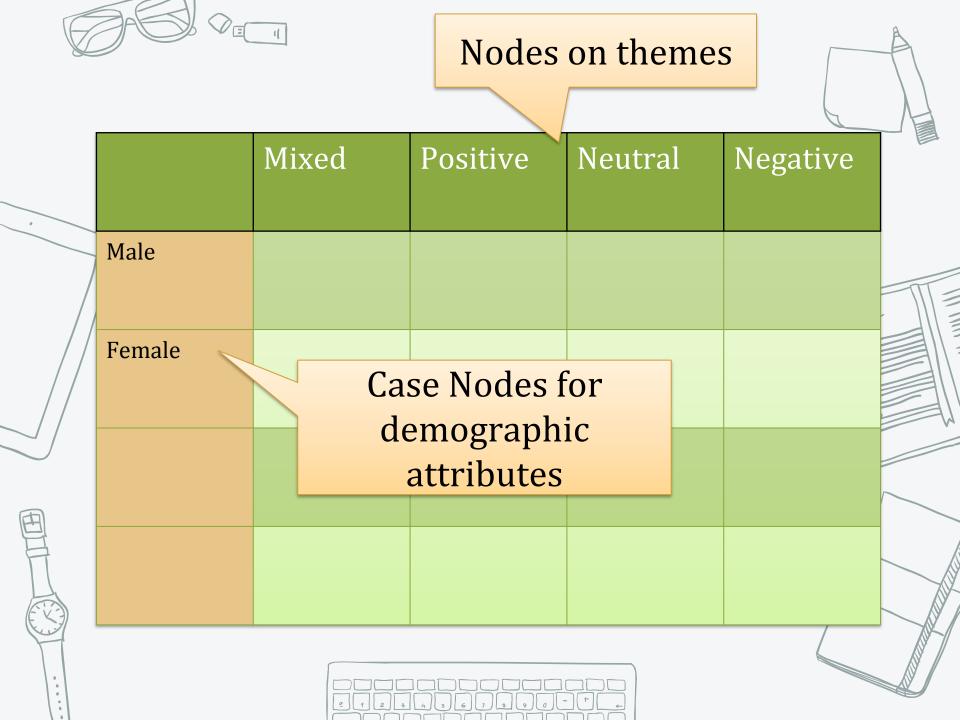

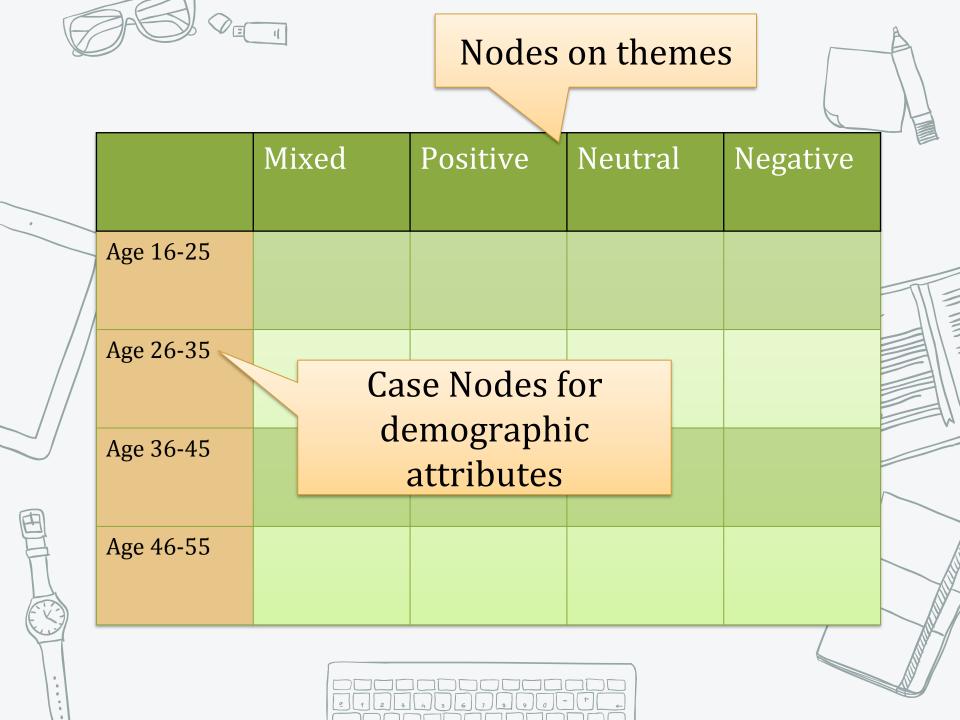

# Keep node structure simple. Up to a maximum of 3 levels.

- 2. Unique node name
- 3. Separate nodes for AutoCode and Manually coded nodes

### Create at least 3 new nodes from the articles you've imported to Nvivo. Each code with some references

### 5 minutes

|  | 234567930<br> WERFVU0000<br>ASDEG#VKL00<br> ZXCV8NM<20<br> | AGENDA GENDA                              |      |
|--|------------------------------------------------------------|-------------------------------------------|------|
|  |                                                            | 1. Overview                               |      |
|  | Part 1                                                     | 2. Import bibliographic data from EndNote |      |
|  |                                                            | Exercise and Break                        |      |
|  |                                                            | 3. Import interview transcripts           | -    |
|  | Dort o                                                     | 4. Import survey data                     |      |
|  | Part 2                                                     | 5. Import image, audio and video files    |      |
|  |                                                            | Exercise and Break                        | 0    |
|  | Dert 2                                                     | 6. Coding Queries                         | A    |
|  | Part 3                                                     | Exercise and Break                        | el ( |
|  | Part 47. Reporting8. Work as a team                        | 7. Reporting                              |      |
|  |                                                            | 8. Work as a team                         |      |
|  |                                                            |                                           | 1    |